<span id="page-0-0"></span>**Hinweis:**<br>Diese Druckversion der Lerneinheit stellt aufgrund der Beschaffenheit des Mediums eine im Funktionsumfang stark eingeschränkte Variante des<br>Lernmaterials dar. Um alle Funktionen, insbesondere Verlinkungen, zusät

# SPC - Statistische Prozesslenkung

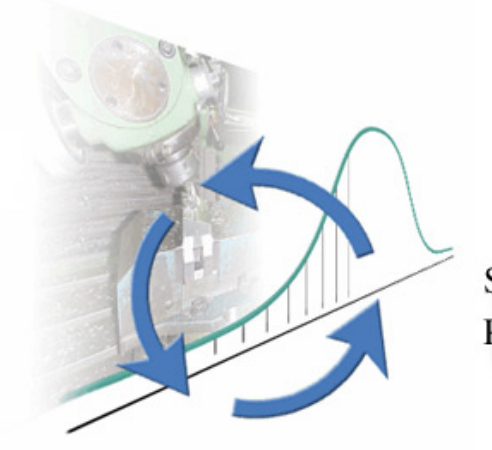

Statistische Prozesslenkung

# Überblick und Lernziele

# Voraussetzungen

Um die Lerneinheit bearbeiten zu können, sollten Sie vorher unbedingt folgende Kapitel durchgearbeitet haben: GQM - Grundlagen des Qualitätsmanagements

MVW - Methoden, Verfahren und Werkzeuge

MFU - Maschinenfähigkeitsuntersuchung

PFS - Prozessfähigkeit und Prozesssicherheit

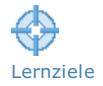

#### Lernziele

Nach dem Durcharbeiten dieser Lerneinheit sollen Sie

- das Prinzip der statistischen Prozesslenkung erklären können,
- zufällige Einflüsse sowie reguläre und irreguläre systematische Einflüsse auf einen Fertigungsprozess erklären und unterscheiden können,
- beherrschte und nicht beherrschte sowie fähige und nicht fähige Prozesse erklären können,
- Arten von Qualitätsregelkarten benennen können und Einsatzgebiete vorschlagen,
- eine Shewhart-Qualitätsregelkarte führen können und
- die Notwendigkeit von Eingriffen in die Fertigung erkennen und entsprechende Reaktionsmöglichkeiten benennen können.

Gliederung der Lerneinheit

Die Lerneinheit "SPC - Statistische Prozesslenkung" gliedert sich wie folgt:

- **B** Grundlagen der Statistischen [Prozesslenkung](https://vfh-devel.bht-berlin.de/lernraum/vfhqma/01lenkung/lenkung.shtml)
- **[Einflüsse](https://vfh-devel.bht-berlin.de/lernraum/vfhqma/02einfluss/einfluss.shtml) auf den Prozess**
- **Mürkungen von Einflüssen auf die Prozesse**
- [Shewhart-Qualitätsregelkarte](https://vfh-devel.bht-berlin.de/lernraum/vfhqma/04regeln/shewhart.shtml) als Basis von SPC
- **Spektrum der [Qualitätsregelkarten](https://vfh-devel.bht-berlin.de/lernraum/vfhqma/05spektrum/spektrum.shtml) (QRK)**
- **[Zusammenfassung](https://vfh-devel.bht-berlin.de/lernraum/vfhqma/zusammen/zusammen.shtml)**
- **Missensüberprüfung**

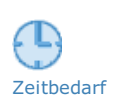

Gliederung

膮.

Zeitbedarf und Umfang

Für die Bearbeitung dieser Lerneinheit sollten Sie ca. 3 Stunden (180 Minuten) veranschlagen. Zeitbedarf

[Formelsammlung](javascript:assets/formeln/formel.html) des Studienmoduls (Siehe Anhang)

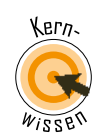

# 1 Grundlagen der Statistischen Prozesslenkung

Die Abkürzung [SPC](javascript:openGlossar() steht für [Statistical](javascript:openGlossar() Process Control und wird mit Statistische [Prozesslenkung](javascript:openGlossar() übersetzt.

Ein wesentliches Hilfsmittel von SPC sind Qualitätsregelkarten (QRK). Oft wird SPC mit Qualitätsregelkartentechnik gleichgesetzt. Da aber die Ihnen bekannten Methoden der Messgerätefähigkeits-, Maschinenfähigkeits- und Prozessfähigkeitsuntersuchung auch zu SPC gehören, ist dieses nicht ganz zutreffend.

SPC = Statistische Prozesslenkung

realisiert mit

QRK = Qualitätsregelkartentechnik

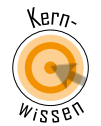

Hinweis

# 1.1 Das Prinzip der Statistischen Prozesslenkung

Das Prinzip der Prozesslenkung basiert allgemein auf der Überwachung eines Prozesses (einer Regelstrecke) und der Prüf- und Rückkopplungsschleife. Das hier dargestellte Prinzip der Statistischen [Prozesslenkung](javascript:openGlossar() basiert auf der Überwachung eines Prozesses mit [Qualitätsregelkarten](javascript:openGlossar() (QRK).

Wenn Sie mit der Maus über die Animation streichen, können Sie für einige Bereiche Zusatzinformationen in Popups sichtbar machen.

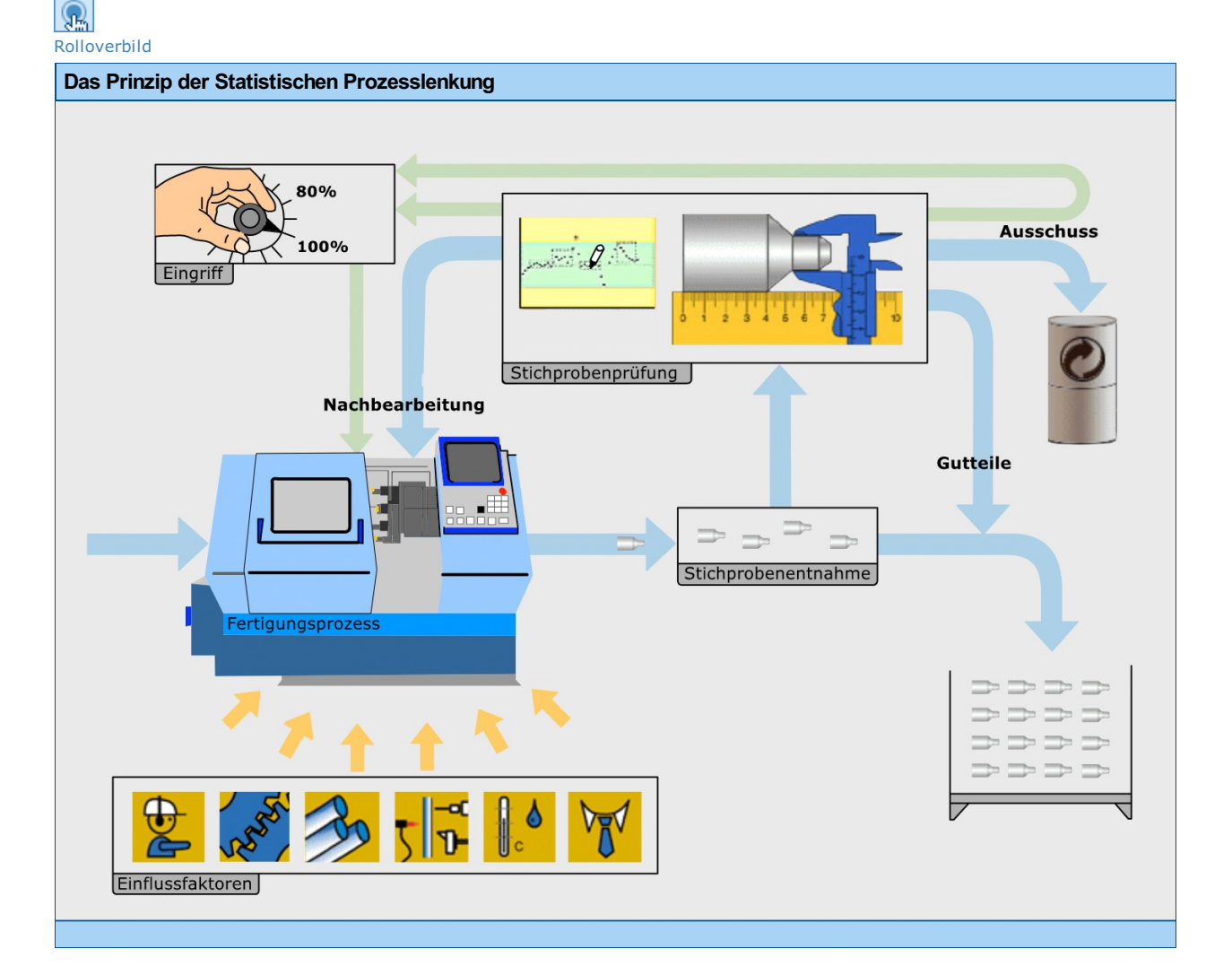

# Textversion: Das Prinzip der Statistischen Prozesslenkung

# **Einariff**

Anhand der Qualitätsregelkarte wird entschieden, ob in den Fertigungsprozess eingegriffen werden muss

## Stichprobenprüfung

- Die Stichproben werden geprüft und die Daten in die Qualitätsregelkarte eingetragen.
- Anhand der Qualitätsregelkarte wird entschieden, ob in den Fertigungsprozess eingegriffen werden muss und was mit dem Fertigungsteil im Weiteren passiert. (Gutteil, Ausschuss, zur Nachbearbeitung)

#### Stichprobenentnahme

Dem Maschinenführer/ Einrichter kommt die Aufgabe zu, das Fertigungsergebnis periodisch auf Einhaltung von Vorgaben zu überprüfen. Dazu entnimmt er Stichproben aus der laufenden Fertigung (Stichprobenumfang meist 1 > n, üblich vielfach n=3 bzw. n=5).

## Einflussfaktoren

Zu den mindestens sechs Einflussfaktoren auf den Fertigungsprozess gehören: Mensch, Maschine, Material, Methode, Mitwelt (Umwelt) und Management – die sechs "M"s.

#### Fertigungsprozess

Auf Fertigungsprozesse wirken mindestens sechs Einflussfaktoren ein, die das Fertigungsergebnis sowohl positiv als auch negativ beeinflussen können. Der Werker hat die Qualität seines Fertigungsergebnisses sicherzustellen.

#### Nachbearbeitung

Fertigungsteile mit korrigierbaren Fehlern werden noch einmal bearbeitet (nachbearbeitet). Die fehlerhaften Maße werden dabei in die vorgegebenen Toleranzen gebracht.

#### Ausschuss

Fertigungsteile, die unkorrigierbar außerhalb der vorgegebenen Toleranzen liegen, defekt oder irreparabel sind, werden als Ausschuss aussortiert.

#### Gutteile

Gutteile werden in den Fertigungsprozess zurückgeführt.

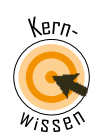

Rolloverbild

# 1.2 Stichprobenentnahme und -prüfung

Maschinenführern und Einrichtern kommt die Aufgabe zu, das Fertigungsergebnis periodisch auf Einhaltung von Vorgaben zu überprüfen. Da aus Kostengründen meist nicht alle Produkte geprüft werden können, werden Stichproben aus der laufenden [Serienfertigung](javascript:openGlossar() entnommen. Stichprobenumfänge sind dabei oft n=3 bzw. n=5. Bei der Stichprobenprüfung werden ausgewählte [Produktmerkmale](javascript:openGlossar() messtechnisch erfasst und die Ergebnisse in eine [Qualitätsregelkarte](javascript:openGlossar() (QRK) eingetragen, wobei allerdings die Messwerte dahingehend aufbereitet werden, dass man die Stichprobenmittelwerte und Standardabweichungen berechnet und diese in die QRK einträgt. Dazu mehr im Kap. 1.4.

Bevorzugt wird dabei die Überprüfung mit stetigen, quantitativen, also messbaren Merkmalswerten, aber auch von diskreten (quantitativen) Merkmalen wie zum Beispiel Fehlerzahlen sind anzutreffen. Bei den qualitativen Merkmalen lassen sich ordinale und nominale Merkmale unterscheiden. Ordinale Merkmale unterscheiden nach Rang, wie beispielsweise Schulnoten, nominale Merkmale zum Beispiel nach "in Ordnung" oder "nicht in Ordnung".

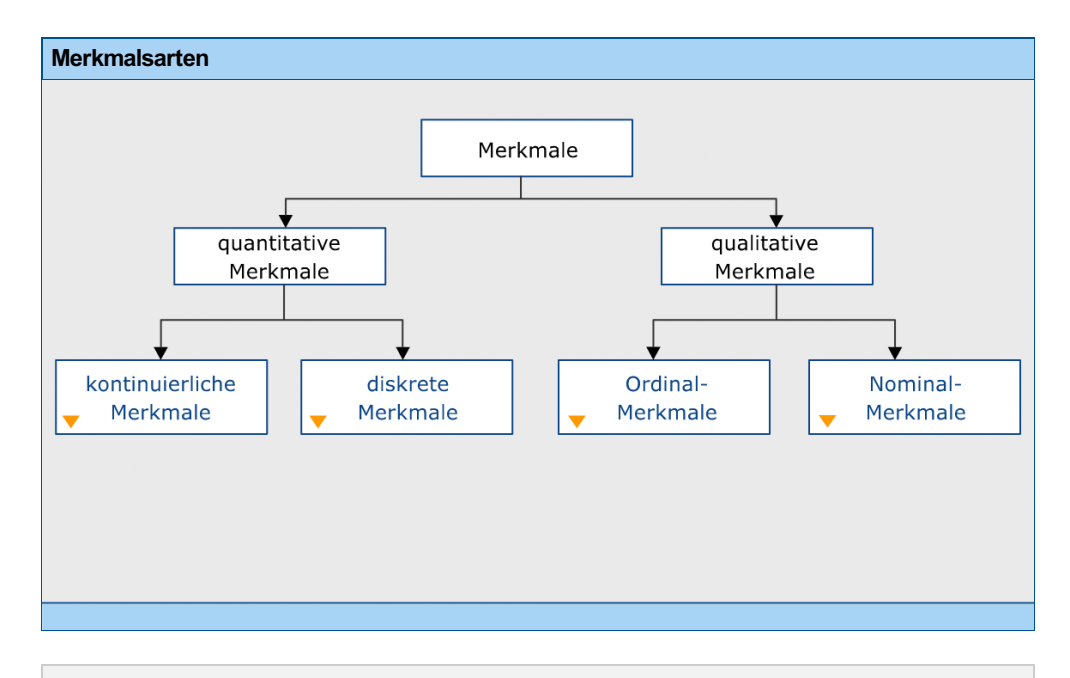

Textversion: Merkmalsarten

#### Kontinuierliche Merkmale

- Lackschichtdicke in µm
- Temperatur in °C
- Füllgewicht in g

#### Diskrete Merkmale

- Anzahl der Lackläufer pro Motorhaube
- Anzahl der Nüsse pro Tafel Schokolade
- Zahl der Druckfehler pro Seite

## Ordinal-Merkmale

- Es besteht eine Ordnungsbeziehung zwischen den Merkmalswerten (Rangreihenfolge)
- Schulnoten von 1 bis 6
- zu groß, passt, zu klein (bei der lehrenden Prüfung: Nacharbeit, gut, Ausschuss)

# Nominal-Merkmale

#### Es besteht keine Ordnungsbeziehung

- rot grün blau gelb
- in Ordnung, nicht in Ordnung

Geometrische Maße wie Längen oder Durchmesser werden direkt an Teilen gemessen und die Messwerte direkt oder als Stichprobenelemente wie Mittelwert und Standardabweichung in die Qualitätsregelkarten eingetragen.

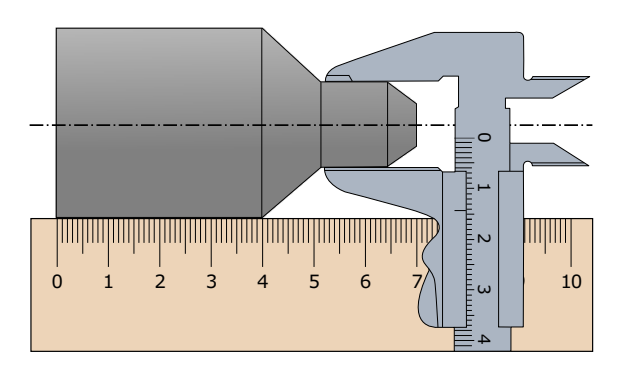

Anhand der [Qualitätsregelkarte](javascript:openGlossar() wird entschieden, ob in den Fertigungsprozess eingegriffen werden muss und was mit dem Fertigungsteil im weiteren Verlauf passiert (Gutteil, Ausschuss, zur Nachbearbeitung).

# 1.3 Produkt- und Prozessmerkmale

In der Praxis treten auch Fälle auf, wo eine direkte Messung von Produktmerkmalen nicht oder nur mit unvertretbar hohem Aufwand möglich ist. Dann werden anstelle der [Produktmerkmale](javascript:openGlossar() die Merkmale des Fertigungsprozesses erfasst. Das führt zur Qualitätslenkung mit Hilfe von [Prozessmerkmalen](javascript:openGlossar(). Beispielsweise ist es bei der Montage von Fahrzeugrädern nicht möglich, die Kräfte in einer Schraubverbindung, also die Produktmerkmale direkt zu erfassen. Statt dessen wird auf die Erfassung von Anzugsmomenten und Anzugswinkeln ausgewichen und diese werden zur Prozesslenkung herangezogen.

> $\circ$  $\overline{\phantom{0}}$  $\overline{c}$  $\omega$

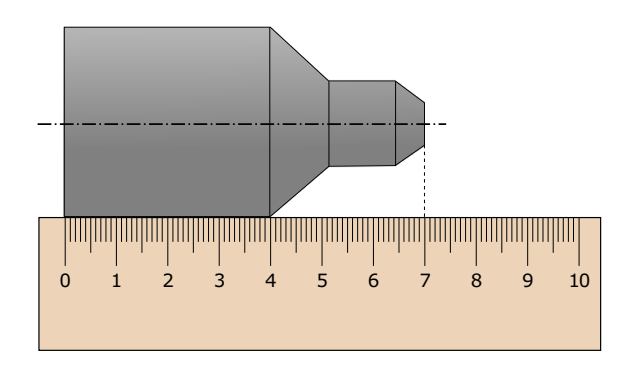

Abb.: Längenmessung mit einem Lineal

Abb.: Durchmessermessung mit einem Messschieber

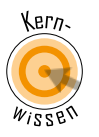

Abb.: Messungen von <sup>4</sup> geometrischen Maßen

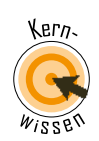

# 1.4 Soll-Ist-Vergleich mit Hilfe der Qualitätsregelkarte

Die [Merkmalswerte](javascript:openGlossar() aus einer Stichprobe werden in einer [Qualitätsregelkarte](javascript:openGlossar() (QRK) eingetragen und somit dokumentiert.

Qualitätsregelkarten werden fast ausschließlich mit Kennwerten von Stichproben [\(Mittelwert](javascript:openGlossar()  $\overline{x},$ Median  $\hat{x}$  , Standardabweichung  $s$  oder Spannweite R) und nicht mit unaufbereiteten Urwerten (x-Werte) geführt.

Eine der vielen Arten von Qualitätsregelkarten ist z. B. eine  $\overline{x}$  /  $s$ -Karte, wobei der Mittelwert  $\overline{x}$ zur Lenkung der Prozesslage  $\mu$  und die [Standardabweichung](javascript:openGlossar()  $s$  zur Überwachung der Prozessstreubreite *σ* fungiert.

# 1.5 Prinzipieller Aufbau einer Qualitätsregelkarte

Der prinzipieller Aufbau einer Qualitätsregelkarte soll hier am Beispiel einer 2-spurigen Sollwert QRK für ein geometrisches Merkmal gezeigt werden.

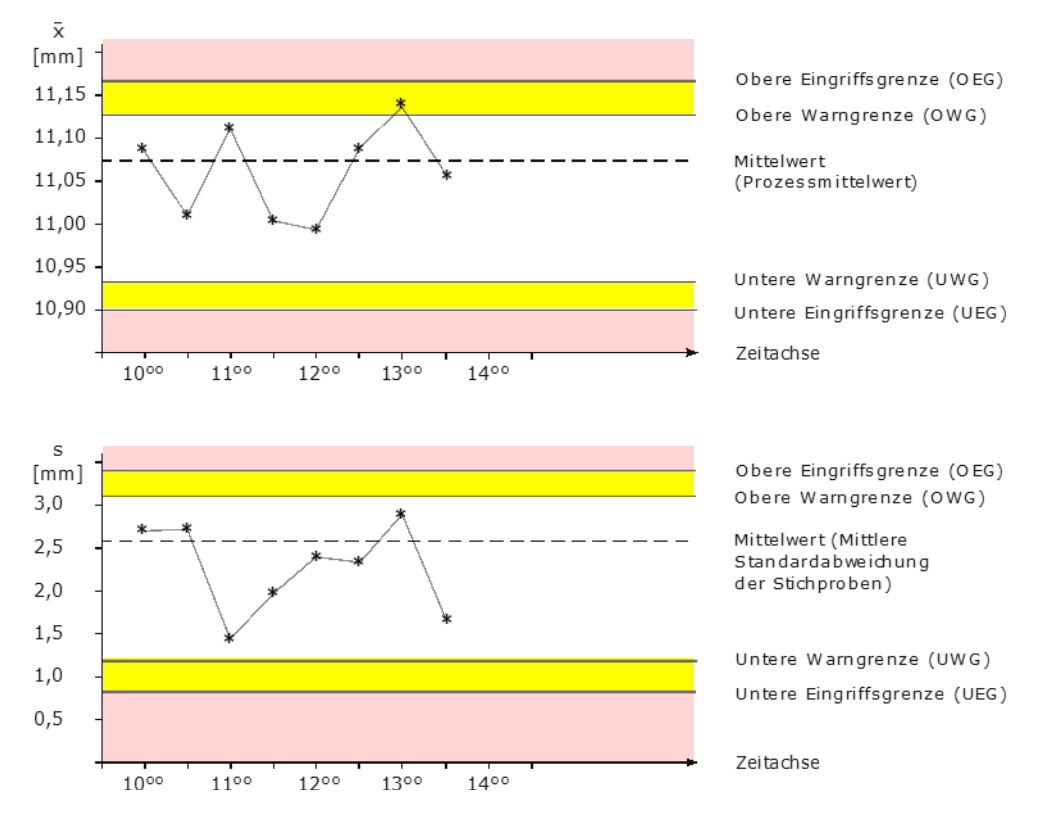

Abb.: 2-spurige Sollwert-QRK (Shewhart-QRK)

\* Stichprobenwerte (werden zur Darstellung des Verlaufs durch Linien verbunden)

#### Anmerkungen

- 1. Es handelt sich und eine 2-spurige Sollwert-QRK (Shewhart-QRK)
- 2. 1. Spur: Mittelwerte  $\overline{x}$  von Stichproben (\*)
	- 2. Spur: Standardabweichungen s von Stichproben (\*)
- 3. Stichprobenentnahme mit Stichprobenumfang n>=3 erfolgt zu bestimmten Zeitpunkten.
- 4. Die  $\overline{x}$ -Karte dient der Lenkung der Prozesslage, die *s*-Karte der Überwachung der Prozessstreuung.
- 5. QRK haben prinzipiell keine Toleranzgrenzen. (Prozessorientierung statt Toleranzorientierung)
- 6. In der Praxis werden überwiegend QRK für messbare Merkmale eingesetzt.
- 7. Die Anwendung von QRK setzt beherschte und fähige Prozesse voraus. (siehe LE PFS)
- 8. Wegen der Vielfältigkeit der Prozessstrukturen ist eine Softwareunterstützung bei Gestaltung und Betreiben der Qualitätsregelkarten geboten. Lediglich das Verteilungs-Zeit-Modelll A1 (Normalverteilung mit weitgehend konstanten Parametern), erlaubt eine effektive Nutzung der Qualitätsregelkarten ohne Software. Deswegen nutzen wir ausschließlich dieses Modell in der Lerneinheit zur Beschreibung der Qualitätsregelkartentechnik.
- 9. Die  $\overline{x}$ -Karte zeigt in der Abbildung bei der 13-Uhr-Stichprobe einen Stichprobenmittelwert zwischen Warn- und Eingriffsgrenzen. Sicherheitshalber sollte eine 2. Stichprobe entnommen werden, um auszuschließen, dass eine Lageverschiebung eingetreten ist.
- 10. In der Praxis wird häufig nur mit Eingriffsgrenzen und ohne Warngrenzen gearbeitet.

## 2 Einflüsse auf den Prozess

Eine [Qualitätsregelkarte](javascript:openGlossar() soll anzeigen, wenn [kennzeichnende](javascript:openGlossar() Abweichungen der Istwerte von den Sollwerten vorliegen. Dabei gilt es zu unterscheiden, welche Abweichungen als signifikant, also als wesentlich, und welche als geringfügig zu erachten sind. Dazu nimmt man eine Unterteilung in zwei grundsätzlich verschiedene Arten von Einflüssen vor:

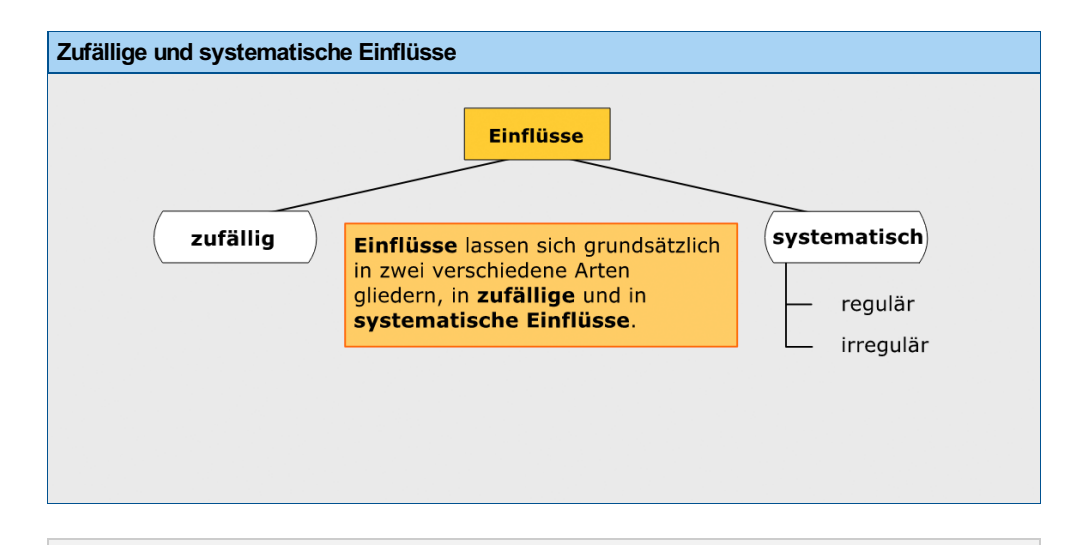

Textversion: Zufällige und systematische Einflüsse

#### Einflüsse

Einflüsse lassen sich grundsätzlich in zwei verschiedene Arten gliedern: in zufällige und systematische Einflüsse

#### Zufällig

Unter zufälligen Einflüssen versteht man solche, die zwar der Größe nach abschätzbar sind, deren Wirkungsrichtung jedoch nicht voraussehbar ist.

Z. B. Arbeitsunsicherheit der Fertigungseinrichtung, Inhomogenitäten in den verarbeiteten Werkstoffen.

Beide bewirken Abweichungen des Ist- vom Soll-Wert, die jedoch nicht als signifikant (kennzeichnend) angesehen werden.

#### Systematisch

Systematische Einflüsse sind üblicherweise nicht von vornherein abschätzbar.

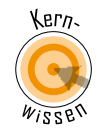

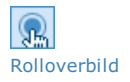

# Regulär

Wenn die Wirkungsrichtung vorhersagbar ist, spricht man von regulären Einflüssen.

Solche liegen bei Fertigungsprozessen mit starkem Werkzeugverschleiß vor.

Da sich hier ein Trend oder Gang der Merkmalswerte in eine bestimmte Richtung abzeichnet, werden solche Fertigungsprozesse als Trendprozesse bezeichnet.

#### Irregulär

Sind weder die Größe noch die Richtung von Einflüssen abschätzbar, so spricht man von irregulären Einflüssen. Darunter versteht man Einflüsse, die aus Störungen wie Werkzeugbruch, Fehlbedienung, Werkstoffverwechslung oder Ähnlichem herrühren.

Irreguläre Einflüsse treten zwar zu einem zufälligen Zeitpunkt auf, wirken sich aber systematisch aus und sind daher korrigierbar.

[Qualitätsregelkarten](javascript:openGlossar() helfen, zwischen zufälligen [Einflüssen](javascript:openGlossar() und [systematischen](javascript:openGlossar() Einflüssen zu unterscheiden. Ihre Aufgabe ist es, die Auswirkungen zufälliger Einflüsse zuzulassen, während auf systematische Einflüsse mit Eingriff in die Fertigung reagiert werden soll. Die [Qualitätsregelkarte](javascript:openGlossar() wird so ausgewählt, dass sie auf alle systematischen Einflüsse reagiert oder aber reguläre Einflüsse in gewissen Grenzen zulässt und erst bei starken Abweichungen anspricht.

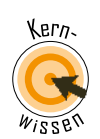

Hinweis

# 3 Wirkungen von Einflüssen auf die Prozesse

Bevor eine [Qualitätsregelkarte](javascript:openGlossar() eingesetzt werden kann, muss entschieden werden, welche Art von Fertigungsprozess vorliegt. Dazu wird eine [Vorlaufuntersuchung](javascript:openGlossar() durchgeführt, in deren Folge festgestellt wird, ob der Fertigungsprozess:

beherrscht und / oder qualitätsfähig ist.

In der Lerneinheit "PFS - Prozessfähigkeit und Prozesssicherheit" wurden die Begriffe schon behandelt.

Beherrschte Prozesse sind unter "statistischer Kontrolle". Unter einem beherrschten Prozess wird der Fall verstanden, bei dem sich die Parameter der Verteilung der Merkmalswerte nicht, in bekannter Weise oder in bekannten Grenzen ändern. Bei normalverteilten Merkmalswerten bedeutet dies, dass die Parameter µ und σ langfristig konstant sind. Die Fertigungsergebnisse sind damit voraussagbar, denn Abweichungen der Einzelwerte von den Parametern lassen sich im Rahmen der Zufallsstreuung erklären. Zur Beschreibung solch beherrschter Prozesse hat sich die Lehnübersetzung "unter statistischer Kontrolle" – von englisch "under statistical control" eingebürgert.

Ein qualitätsfähiger Prozess ist dann gegeben, wenn sämtliche Merkmalswerte innerhalb der vorgegebenen Grenzwerte (oberer und unterer Grenzwert) liegen. Wenn eine Fertigung langfristig fehlerfrei, also ohne Ausschuss läuft, spricht man von Prozessfähigkeit.

[Prozessfähigkeit](javascript:openGlossar() bedeutet also langfristige Fehlerfreiheit.

Die Effekte der Einflüsse auf die Prozesse führen zu den verschiedenen Prozessverhaltenssituationen.

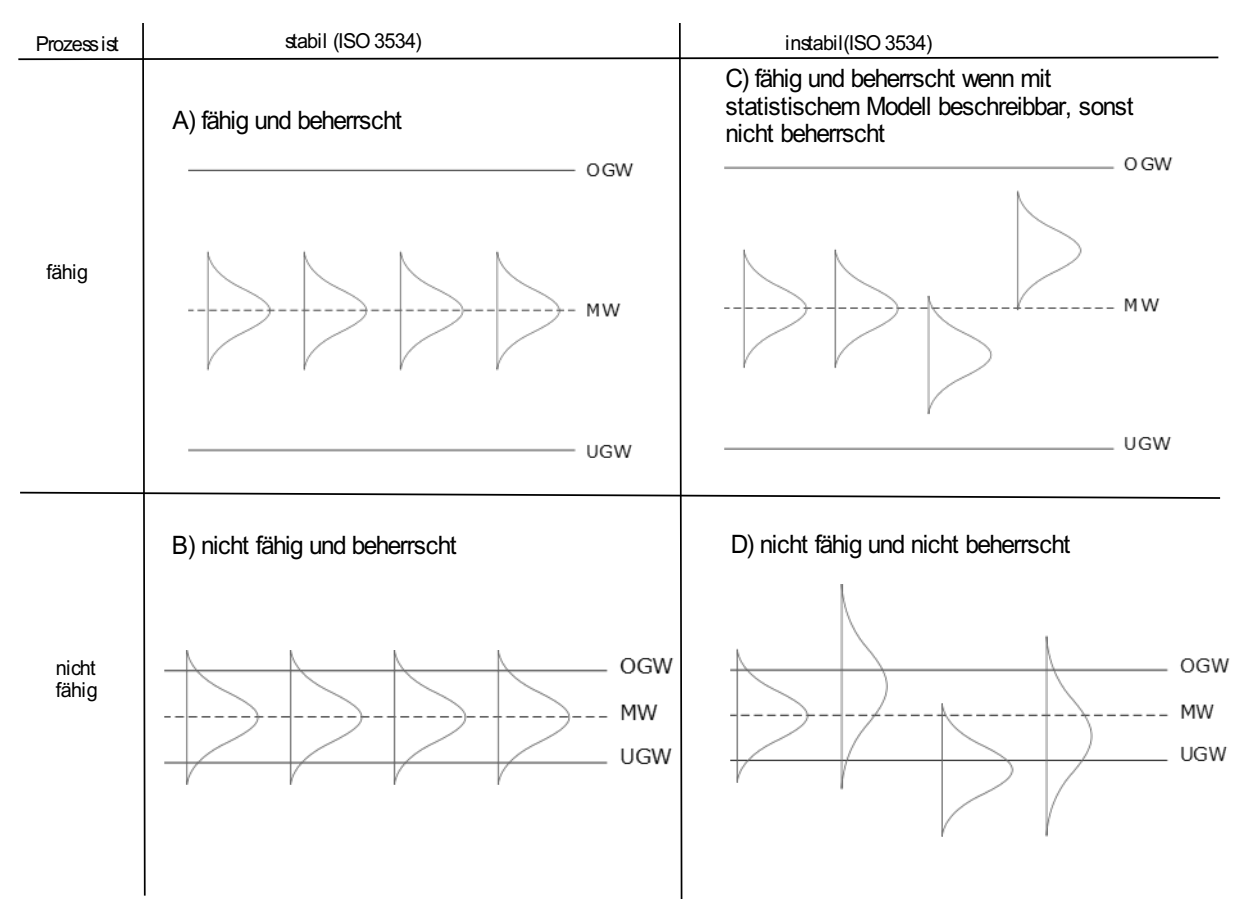

Abb.: Prozessverhaltens-situationen\* Die Beherrschung hängt nach DIN <sup>55250</sup> Teil <sup>11</sup> von der bezifferbaren Prognose der Mittelwertschwankungen ab (siehe Verteilungs-Zeit-Modelle in Lerneinheit PFS)

Anmerkung: Im Fall Verteilungs-Zeit-Modell C hängt die Beherrschung davon ab, ob die Prozesslageänderungen vorhersehbar sind. Zum Beispiel bei einem sogenannten Chargenprozess, bei dem bestimmte Materialien zu bestimmten Lageänderungen führen.

#### A) Qualitätsfähige und beherrschte Prozesse

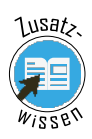

Die Grafik zeigt den Idealfall eines [Fertigungsprozesses](javascript:openGlossar() am Beispiel [normalverteilter](javascript:openGlossar() Merkmalswerte. Die Glockenkurven symbolisieren darin die Prozesszustände zu verschiedenen Zeitpunkten. Der [Prozessmittelwert](javascript:openGlossar() und die [Prozessstreuung](javascript:openGlossar() ändern sich im betrachteten Zeitraum nicht.

Der Prozess ist stabil und beherrscht.

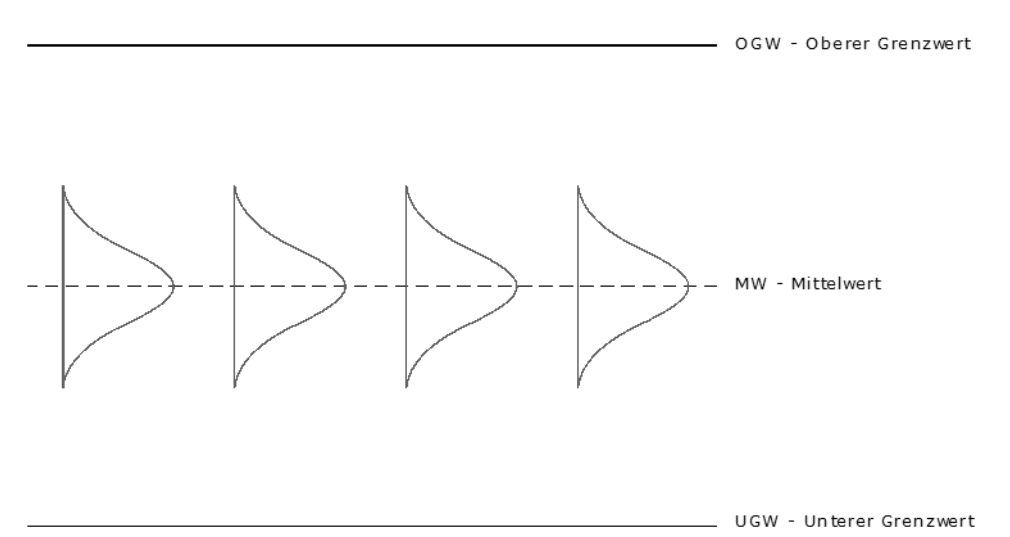

Abb.: Qualitätsfähige und beherrschte Prozesse

# B) Nicht-Qualitätsfähige und beherrschte Prozesse

Der hier beschriebene Prozesszustand ist recht häufig anzutreffen. Der [Fertigungsprozess](javascript:openGlossar() ist zwar beherrscht, aber nicht qualitätsfähig, da die Werte über die beiden Grenzwerte hinauslaufen. Dies kann auf zwei Ursachen zurückzuführen sein.

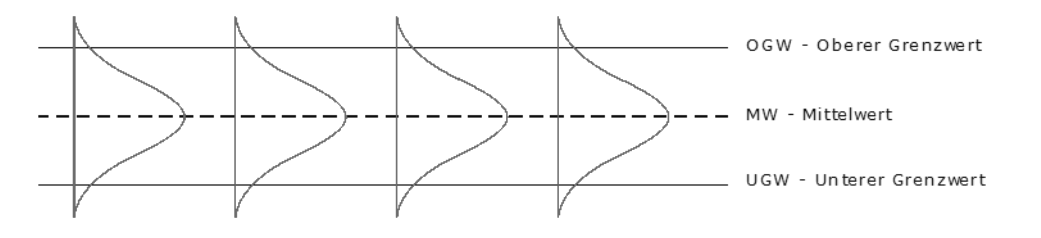

Abb.: Nicht-qualitätsfähige und beherrschte Prozesse

Die Fertigung kann prinzipiell nicht qualitätsfähig sein, wenn:

- die Fertigungsstreuung entweder zu groß in Bezug auf die Toleranz ist oder
- die Fertigung zwar nur gering streut, es aber aufgrund einer fehlenden Zentrierung am einen oder anderen Grenzwert zu Überschreitungen kommt.

# C) Qualitätsfähige und je nach spezifischer Situation beherschte oder nicht-beherrschte Prozesse

Der gezeigte Prozesszustand, bei dem zwar der Mittelwert der Fertigung [systematischen](javascript:openGlossar() Schwankungen unterworfen ist, nicht jedoch die [Streuung](javascript:openGlossar(), ist ebenfalls recht häufig in der Praxis anzutreffen. Die Mittelwerte der Verteilungen können sich vorhersagbar oder nicht vorhersagbar ändern.

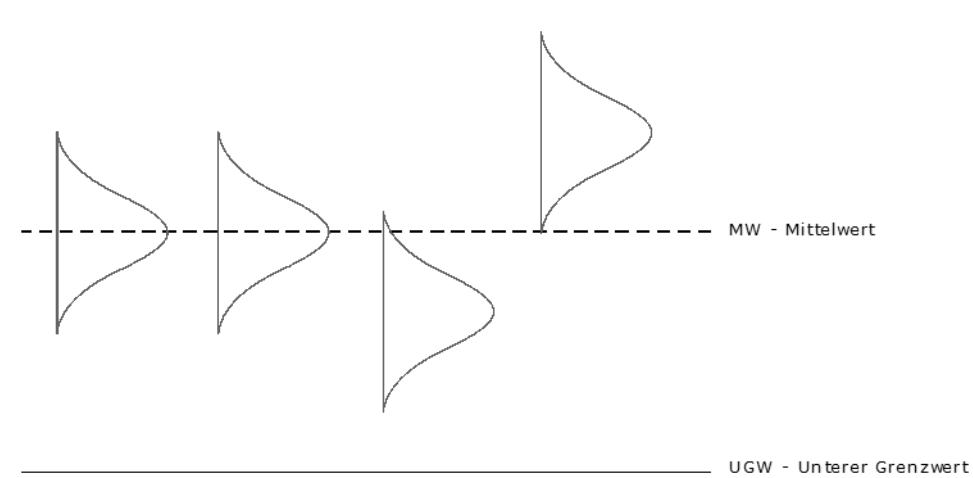

Abb.: Qualitätsfähige und nicht-beherrschte Prozesse

Sind die Schwankungen vorhersehbar (z. B. bei Mehrspindel-Werkzeugmaschinen), spricht man von einem beherrschten Prozess.

## D) Nicht-Qualitätsfähige und nicht-beherrschte Prozesse

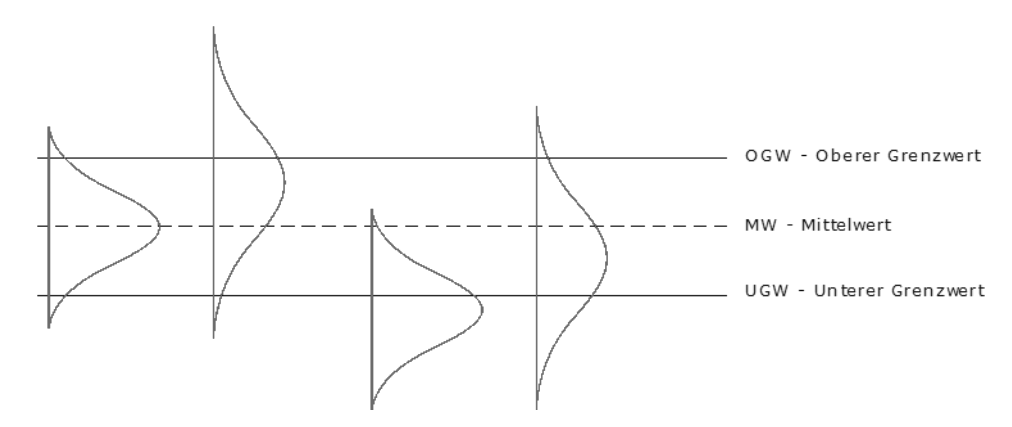

Abb.: Nicht-qualitätsfähige und nicht-beherrschte Prozesse

Falls sich ein [Fertigungsprozess](javascript:openGlossar() als weder beherrscht noch als qualitätsfähig herausstellt, ist er für die Überwachung mit [Qualitätsregelkarten](javascript:openGlossar() ungeeignet und es müssen Maßnahmen ergriffen werden, um ihn in einen der anderen Prozesszustände zu überführen (z. B. statistische Versuchsplanung). Diesen Fall werden wir hier nicht weiter behandeln.

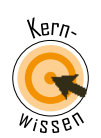

# 4 Shewhart-Qualitätsregelkarte als Basis von SPC

Shewhart-Qualitätsregelkarten haben die Aufgabe, zu überwachen, ob ein Fertigungsprozess beherrscht ist. Benannt sind sie nach ihrem Erfinder, Walter Andrew Shewhart (1891 - 1961), der das Prinzip der Qualitätsregelkarte während seiner Arbeit für die Bell System Company um das Jahr 1924 entwickelt hat.

Man spricht dann von einem [beherrschten](javascript:openGlossar() Prozess oder auch [Shewhart-Prozess](javascript:openGlossar(), wenn die Parameter eines theoretischen Verteilungsmodells über einen längeren Zeitraum konstant sind. Da die Normalverteilung durch die beiden Parameter [µ](javascript:openGlossar() und σ beschrieben wird, ist im Rahmen der Prozessüberwachung sicherzustellen, dass die Fertigung bezüglich beider Parameter beherrscht ist.

Die Zuordnung zum Verteilungs-Zeit-Modell A1 erfolgt im Rahmen einer Prozessfähigkeitsuntersuchung oder mittels einer Vorlauf-Qualitätsregelkarte (Siehe Lerneinheit PFS)

Die folgende Grafik zeigt eine zweispurige Shewhart-Qualitätsregelkarte. Die Prozesslage wird über die Stichprobenmittelwerte  $\overline{x}$  gelenkt, die Prozessstreuung über die Standardabweichung überwacht.

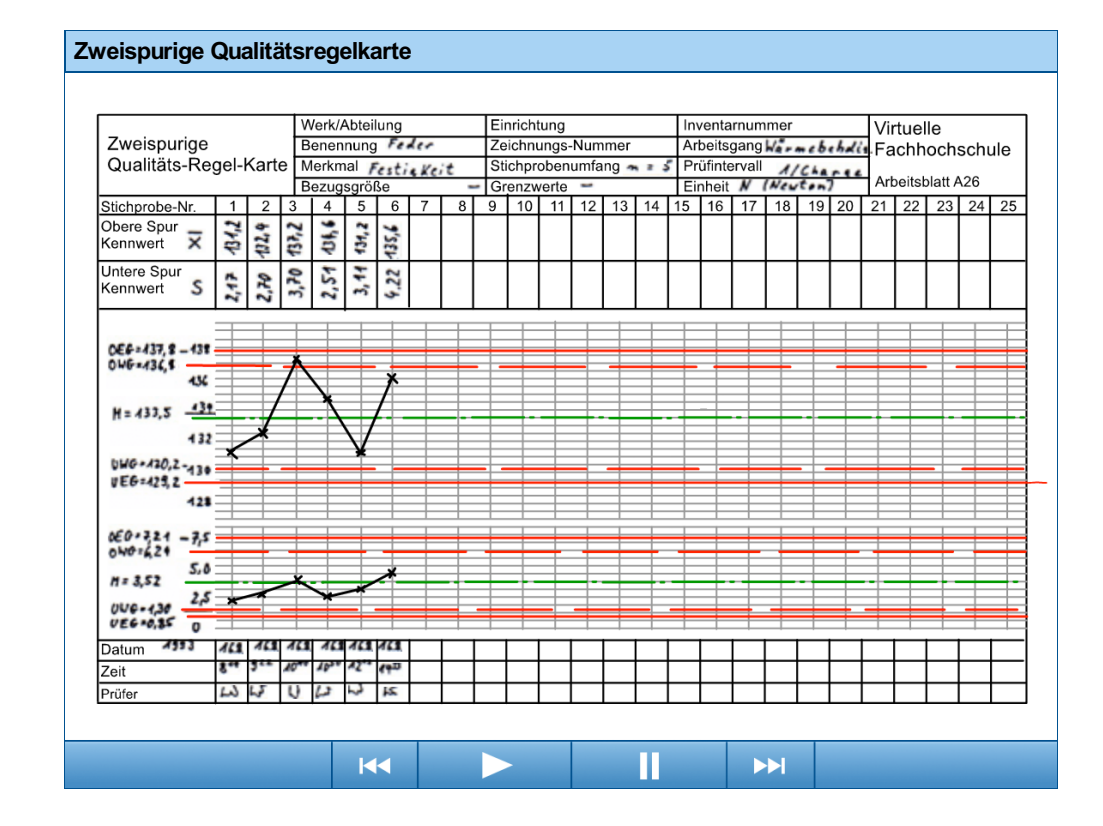

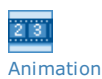

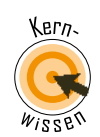

# 4.1 Linien und Grenzen in einer Qualitätsregelkarte

Im Rahmen der Prüfplanung ist festzulegen, welcher Stichprobenumfang n beim Führen der Qualitätsregelkarte verwendet werden soll. Nach der Festlegung des Stichprobenumfangs und der Wahl geeigneter Kennwerte werden beide Spuren der Shewhart-Qualitätsregelkarte anhand der theoretischen Verteilungen der jeweiligen Kennwerte berechnet.

Dabei ergeben sich aus den symmetrischen, zweiseitig abgegrenzten [Zufallsstreubereichen](javascript:openGlossar() (ZSB) die [Eingriffsgrenzen](javascript:openGlossar() und die [Warngrenzen](javascript:openGlossar(); die obere Eingriffsgrenze (OEG) und die untere Eingriffsgrenze (UEG) aus dem 99 % Zufallsstreubereich sowie die obere Warngrenze (OWG) und die untere Warngrenze (UWG) aus dem 95 % Zufallsstreubereich. Außerdem wird eine Mittellinie (MW) berechnet, die dem Erwartungswert, also dem Mittelwert der jeweiligen Kennwertverteilung entspricht. Grenzen und Mittellinie werden dann in die zweispurige Qualitätsregelkarte eingetragen.

Die folgende Grafik verdeutlicht die Entstehung der Eingriffsgrenzen einer Mittelwertkarte.

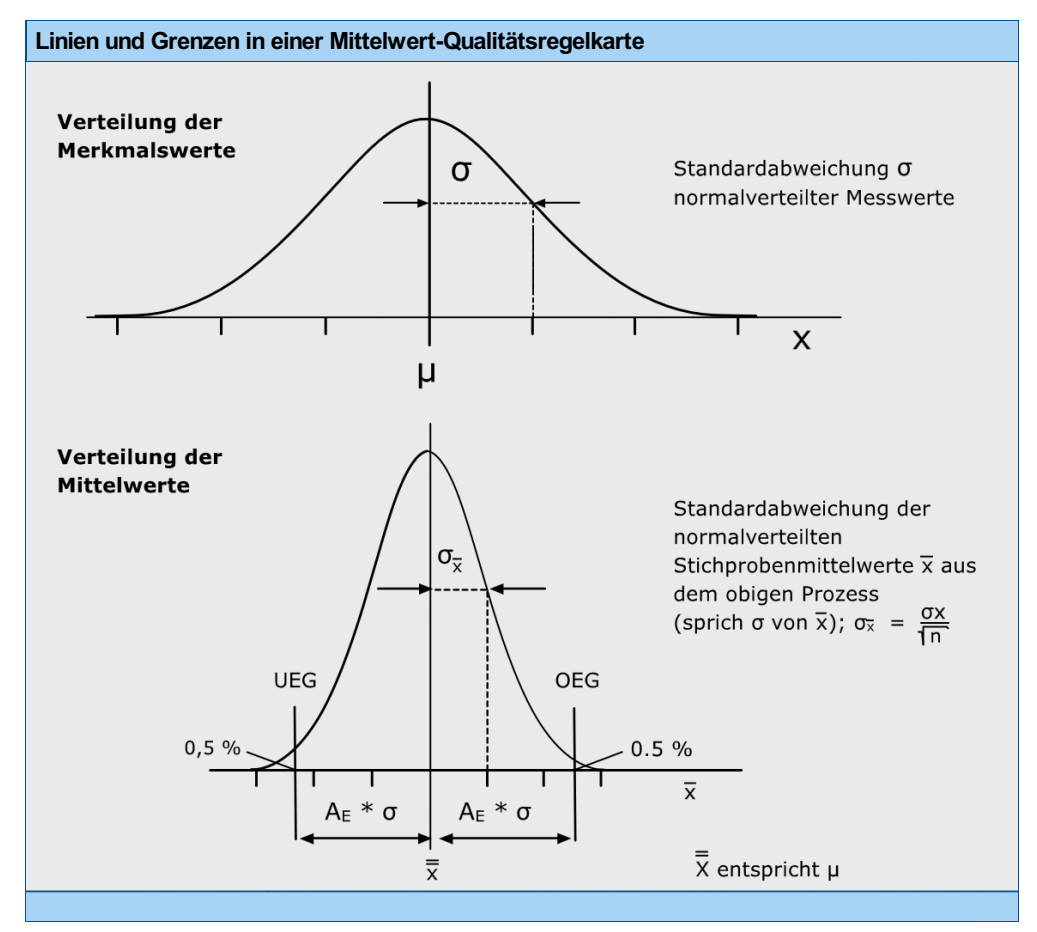

Textversion: Linien und Grenzen in einer Qualitätsregelkarte

Verteilung der Merkmalswerte Verteilung der Mittelwerte

Obere Eingriffsgrenze Untere Eingriffsgrenze

Merkmalsausprägungen

Standardabweichung sprich (sigma) Mittelwert sprich x-quer

Standardabweichung der Normalverteilung (sprich "sigma von x-quer")

Streuung der Mittelwerte

#### Mittelwert der Normalverteilung sprich "mv"

Zur praktischen Berechnung von Grenzen und Mittellinien stehen für das Verteilungs-Zeit-Modell A1 vereinfachte Verfahren zur Verfügung, die in den folgenden Abschnitten behandelt werden.

Um eine Mittelwertkarte anlegen zu können, ist es wichtig, sich zu verdeutlichen, wie Mittelwerte streuen. Dazu wird im oberen Teil der Grafik eine Normalverteilung von Merkmalswerten mit den Parametern µ und σ gezeigt. Werden aus dieser Normalverteilung Stichproben des Umfangs n entnommen und aus diesen Mittelwerte  $\overline{x}$  berechnet, so bilden diese wieder eine Normalverteilung mit demselben Mittelwert µ. Die Streuung der Mittelwerte ist aber um den Quotienten  $\sqrt{n}$  geringer als die ursprüngliche Streuung der [Merkmalswerte.](javascript:openGlossar() Auf diesem <u>Wurzel-</u> n-Gesetz genannten Prinzip beruht die Berechnung der Eingriffs- und Warngrenzen einer Mittelwertkarte.

Wichtig zum Verständnis ist das  $\sqrt{n}$ -Gesetz, quasi ein Grundgesetz der technischen Statistik. Die Mittelwerte von Stichproben streuen mit

$$
\sigma_{\overline{x}} = \frac{1}{\sqrt{n}} * \sigma_x
$$

weniger als die zugrunde liegende Verteilung. Mit den bekannten Prozentsätzen der Normalverteilung lassen sich die 99 %- und 95 %-Zufallsgrenzen der Verteilung der  $\overline{x}$ -Werte berechnen. Diese bilden die Eingriffsgrenzen (OEG, UEG) und die Warngrenzen (OWG, UWG) der  $\overline{x}$ -Karte.

Der Vorteil dieses Ansatzes ist aus nachfolgender Abbildung zu erkennen. Verschiebt sich der Prozess, verschiebt auch die Verteilung der Mittelwerte. Sind Werte ober- oder unterhalb der Eingriffsgrenzen bedeutet das einen korrigierenden Eingriff in den Prozess, sind Werte innerhalb der Bereiche zwischen den Eingriffs- und Warngrenzen, muss der Prozess intensiv beobachtet werden. Meist hilft es eine zweite Stichprobe zu entnehmen, die entweder eine Lageveränderung  $(\overline{x}{\text{-}}$ Werte größer oder kleiner als die Eingriffsgrenzen) oder die weitergehende Prozessbeherrschung bestätigt.

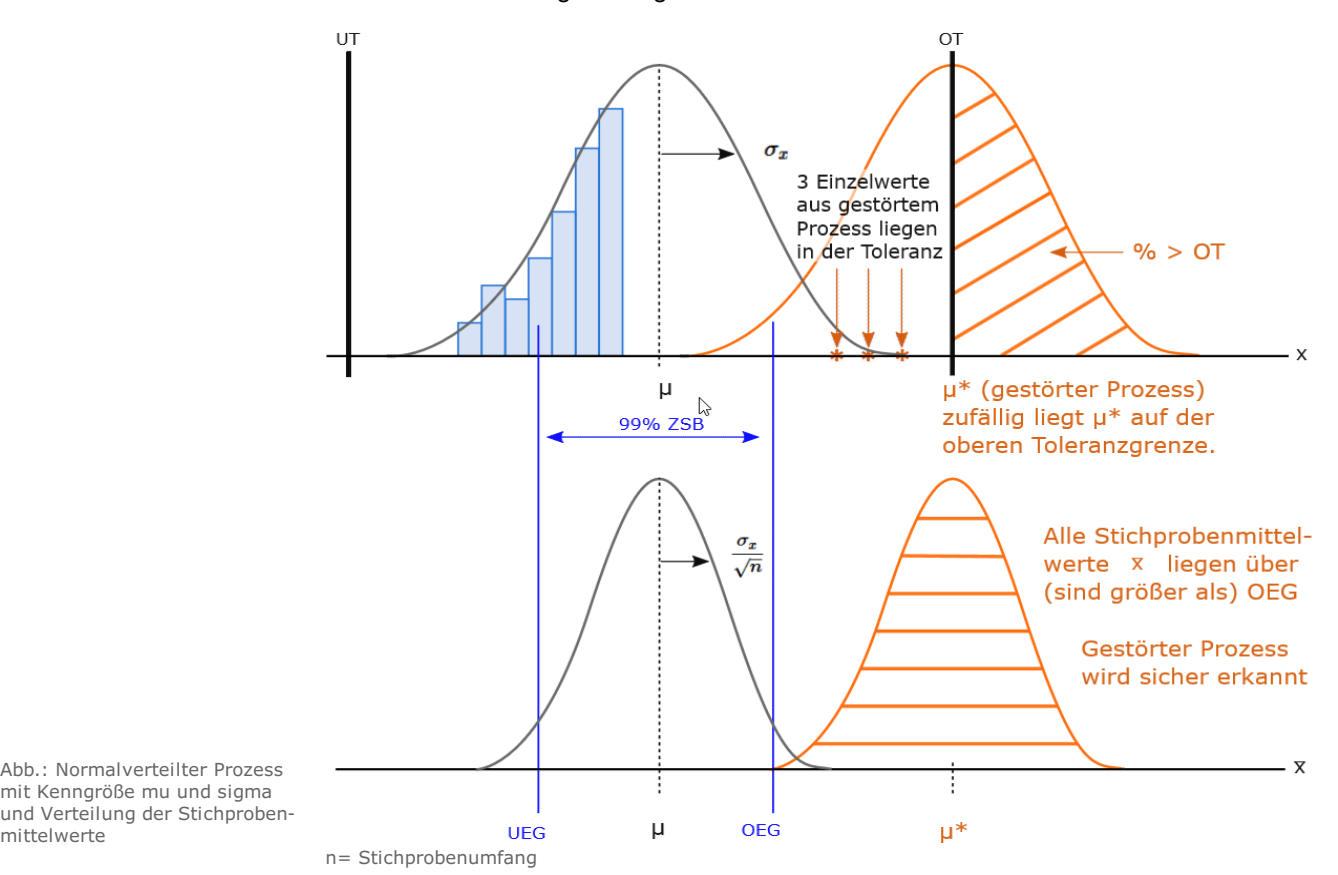

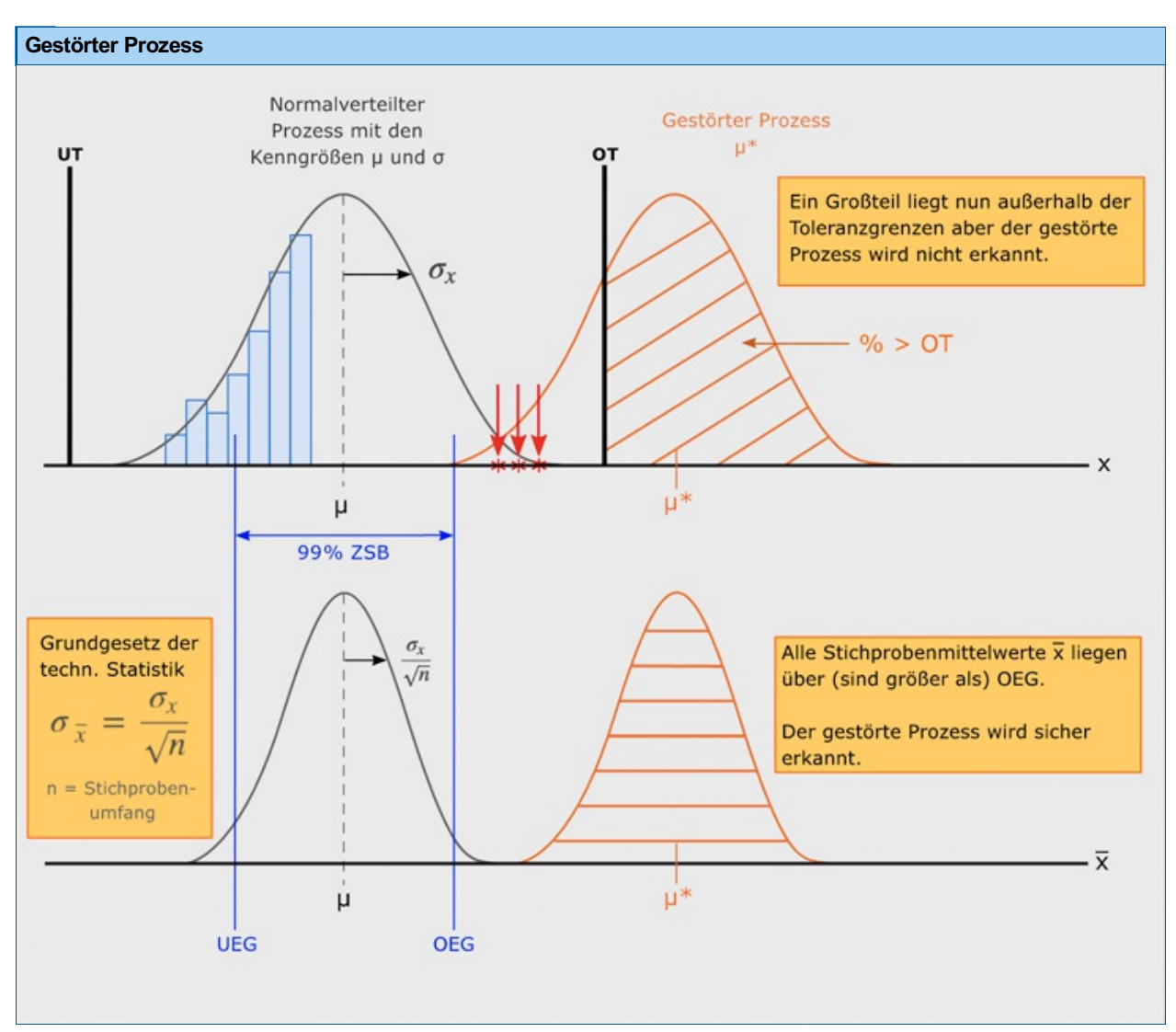

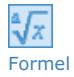

Grundgesetz der technischen Statistik  $\sigma_{\overline{x}} = \frac{\sigma_x}{\sqrt{n}}$  $\sqrt{n}$ 

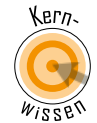

# 4.2 Führen der Shewhart-Qualitätsregelkarte

In gleichmäßigen Prüfabständen werden n Merkmalswerte aus der laufenden Fertigung gewonnen. Als Festlegung für [Prüfintervalle](javascript:openGlossar() sind sowohl vorgegebene Zeiten üblich (z. B. halbstündlich die letzten n = 5 Teile) als auch vorgegebene Fertigungsstückzahlen (z. B. nach je 1000 produzierten Teilen die letzten n = 7 Teile).

Die Festlegung der Prüfintervalle ist Sache der Prüfplanung.

Die zweispurige Qualitätsregelkarte (Shewhart-Qualitätsregelkarte) wird ausschließlich anhand der Kennwerte geführt. Daher ist eine Eintragung der n Merkmalswerte x jeder Stichprobe nicht erforderlich. Toleranzgrenzen sind grundsätzlich nicht einzutragen.

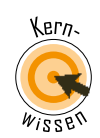

# 4.3 Anlegen der Shewhart-Qualitätsregelkarte

Die Shewhart-Qualitätsregelkarte ist eine Anwendung zweiseitig abgegrenzter [Zufallsstreubereiche](javascript:openGlossar(). Sie basiert auf den als bekannt vorausgesetzten Parametern [µ](javascript:openGlossar() und σ, die zur Berechnung von [Zufallsstreubereichen](javascript:openGlossar() erforderlich sind. Beide Werte liegen üblicherweise in Form der Schätzwerte *μ*^ und *σ*^ aus dem Vorlauf vor.

Für die [Eingriffsgrenzen](javascript:openGlossar() ist eine Wahrscheinlichkeit von P = 99 % vorgegeben, für die Warngrenzen P = 95 %. Mit diesen Wahrscheinlichkeitsvorgaben wurden zur einfachen Berechnung Faktoren A  $E$  für die Eingriffsgrenzen und A  $_W$  für die [Warngrenzen](javascript:openGlossar() berechnet und als <mark>⊟ Faktoren für <mark>恋</mark>-Karten (Siehe [Anhang\)](https://vfh-devel.bht-berlin.de/lernraum/vfhqma/QMASPC/WinFaktoren.html)</mark> tabelliert. Im Faktor A <sub>E</sub> sind die 99 % - und in Faktor A  $_W$  die 95 % Zufallsstreugrenzen einer standardisierten Normalverteilung dividiert durch  $\sqrt{n}$  enthalten.

Mit dem Prozessmittelwert als Mittellinie M ergibt sich die Berechnung der Mittelwertkarte:

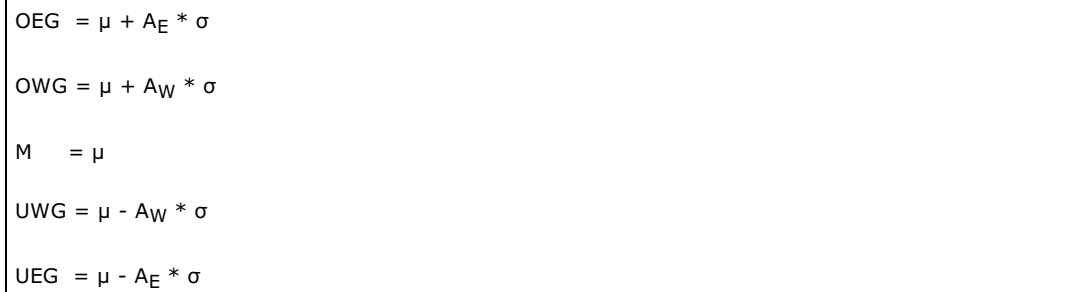

Formel

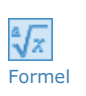

# 4.4 Standardabweichungskarte

Parallel zur Mittelwertspur wird im unteren Teil der Qualitätsregelkarte eine Standardabweichungskarte (s-Karte) zur Streuungsüberwachung angelegt. Mit den B-Faktoren, die einer Tabelle mit [Faktoren](https://vfh-devel.bht-berlin.de/lernraum/vfhqma/QMASPC/WinFaktoren.html) für s-Karten (Siehe Anhang) zu entnehmen sind, wird die Berechnung der Standardabweichungskarte einfach.

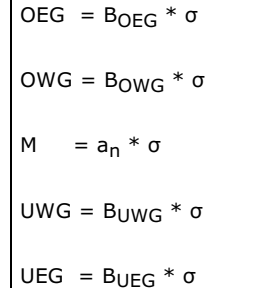

 $\mathsf{r}$ 

In den Faktoren B sind die unteren und oberen Zufallsstreugrenzen der sogenannten  $\chi^2$ -Verteilung (sprich chi-quadrat-Verteilung) und der Stichprobenumfang n enthalten.

Die Verteilung der Standardabweichungen ist keine Normalverteilung und auch keine symmetrische Verteilung; daher die Umrechnung der Mittellinie und der ungleiche Abstand zwischen der Mittellinie und der oberen bzw. der unteren Grenze. Theoretisch wird die Verteilung der Standardabweichungen mit Hilfe der  $\chi^2$ -Verteilung beschrieben, die hier nicht weiter erläutert werden soll.

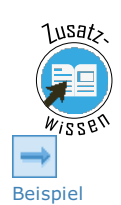

# 4.5 Beispiel: Festigkeit von Drähten

Das folgende Beispiel zeigt das Anlegen einer Shewhart-Qualitätsregelkarte.

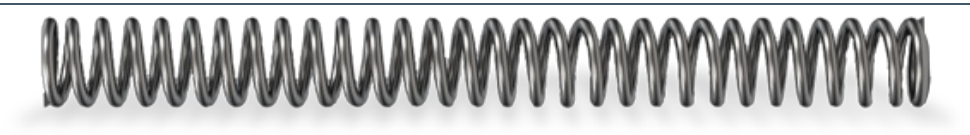

© beermedia - fotolia.com

Ausgangsfestigkeit von Drähten

Beim Wickeln von Federn ist die Ausgangsfestigkeit der Drähte maßgebend für den Rücksprung nach dem Wickeln und somit für die Maßhaltigkeit der Federn. Die bisherigen Festigkeiten der Drähte führten in der Wickelei zu keinerlei Schwierigkeiten. Das bisherige Festigkeitsniveau soll daher in der Wärmebehandlung beibehalten werden. Die Analyse des Vorlaufs ergab, dass die Zerreißlasten normalverteilt sind mit einem Prozessmittelwert von 133,5 N und einer Prozessstandardabweichung von 3,74 N.

Es soll eine zweispurige Qualitätsregelkarte für den Stichprobenumfang n = 5 angelegt werden.

# Lösung

Berechnung der Mittelwertkarte mit A E = 1,152 und A W = 0,877 aus der Tabelle "Faktoren für Mittelwertkarten"

OEG = 133,5 N + 1,152  $*$  3,74 N = 137,8 N  $OWG = 133.5 N + 0.877 * 3.74 N = 136.8 N$  $M = 133,5 N$  $UWG = 133,5 N - 0,877 * 3,74 N = 130,2 N$  $UEG = 133,5 N - 1,152 * 3,74 N = 129,2 N$ 

Die Berechnung der Standardabweichungskarte mit den Faktoren B und an aus der Tabelle "Faktoren für s-Karten" ergibt:

 $OEG = 1,927 * 3,74 N = 7,21 N$  $OWG = 1,669 * 3,74 N = 6,24 N$  $M = 0.940 * 3.74 N = 3.52 N$  $UWG = 0.348 * 3.74 N = 1.30 N$  $UEG = 0,227 * 3,74 N = 0,85 N$ 

Diese Grenzen können anschließend in die zweispurige Qualitätsregelkarte übertragen werden.

Voraussetzung ist, dass der Prozess mit der Verteilungs-Zeit-Modell A1 beschreibbar ist. Wenn Sie das Beispiel nachvollzogen haben, haben Sie einen wichtigen Baustein des Qualitätsmanagements kennengelernt.

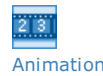

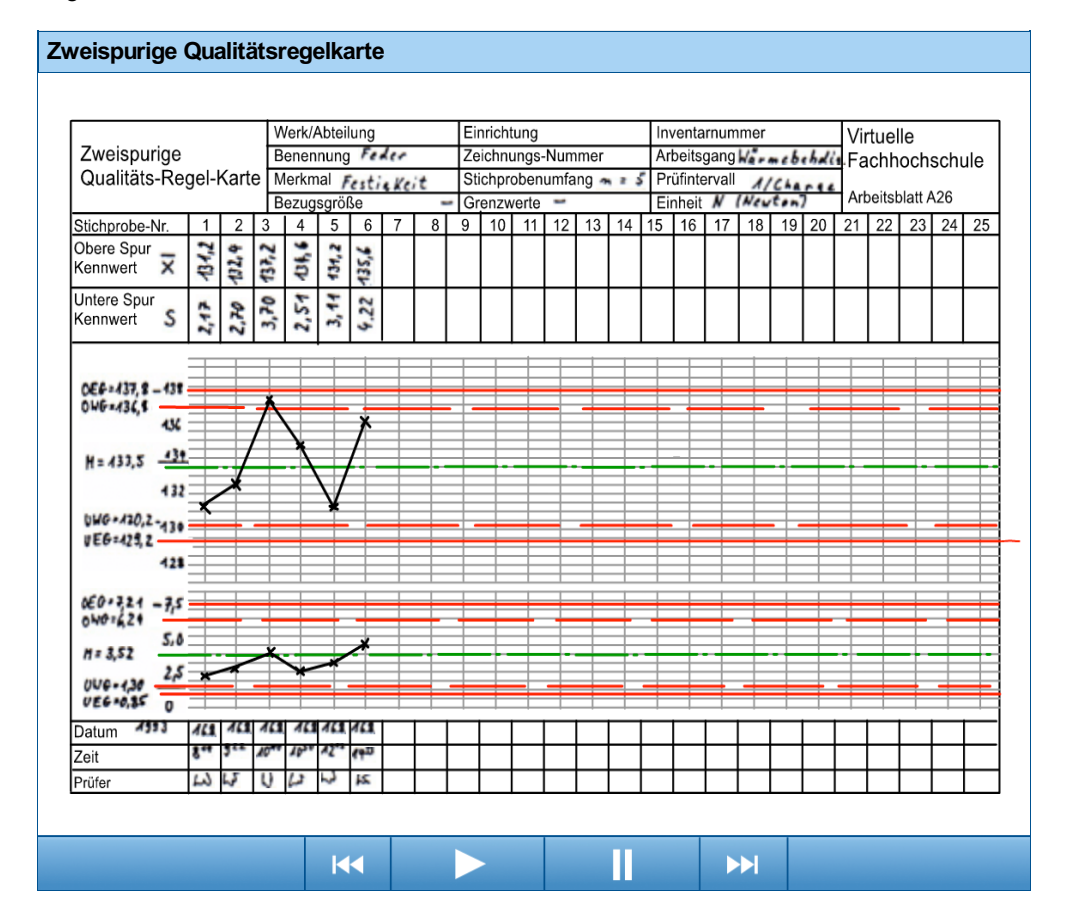

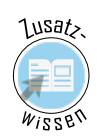

# 4.6 Entscheidungsregeln zur Interpretation von Fertigungsergebnissen

Ist die Karte einmal berechnet und angelegt, gilt es den laufenden Fertigungsprozess anhand der Kennwerte zu beurteilen. Dabei gelten die anhand der Grafik nachzuvollziehenden Entscheidungsregeln.

- [Regel](https://vfh-devel.bht-berlin.de/lernraum/vfhqma/QMASPC/WinEntRegeln.html) 1: Ergebnisse innerhalb der Warngrenzen
- [Regel](https://vfh-devel.bht-berlin.de/lernraum/vfhqma/QMASPC/WinEntRegeln.html) 2: Überschreitung einer Warngrenze
- [Regel](https://vfh-devel.bht-berlin.de/lernraum/vfhqma/QMASPC/WinEntRegeln.html) 3: Überschreitung einer Eingriffsgrenze (Verschlechterung)
- [Regel](https://vfh-devel.bht-berlin.de/lernraum/vfhqma/QMASPC/WinEntRegeln.html) 4: Überschreitung einer Eingriffsgrenze (Verbesserung)
- [Regel](https://vfh-devel.bht-berlin.de/lernraum/vfhqma/QMASPC/WinEntRegeln.html) 5: [7-Punkte-Regel](javascript:openGlossar() (engl. Run)
- [Regel](https://vfh-devel.bht-berlin.de/lernraum/vfhqma/QMASPC/WinEntRegeln.html) 6: Auf- oder absteigende Tendenz (Trend)

Die einzelnen **E** [Entscheidungsregeln](https://vfh-devel.bht-berlin.de/lernraum/vfhqma/QMASPC/WinEntRegeln.html) (Siehe Anhang) können unter dem Link noch einmal im Detail nachgelesen werden.

## Die Regeln verfolgen mehrere Ziele:

Der Fertigungsprozess soll möglichst ohne Unterbrechungen laufen. Dazu werden die Eingriffsgrenzen mit einer hohen vorgegebenen Wahrscheinlichkeit P = 1 -a = 99 % berechnet. Wird eine Eingriffsgrenze überschritten, so deutet dies auf eine wesentliche Veränderung der Fertigung hin, wobei zwischen Verbesserungen und Verschlechterungen unterschieden werden kann. Aber auch geringe Veränderungen sollen zumindest im Zuge mehrerer Stichproben erkannt werden. Daher rührt die visuelle Auswertung von Folgen (Run) und Tendenzen (Trend). Um die Ursachen von Störungen bestimmen zu können, werden zweispurige Qualitätsregelkarten geführt. Diese lassen eine Unterscheidung von Streuungs- und Lageänderungen zu.

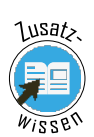

# 4.7 Eingriffskennlinien am Beispiel von X-quer-Karten

Der Abschnitt 4.1 zeigte, dass mit Prozesslageverschiebungen Eingriffswahrscheinlichkeiten für die  $\overline{x}$ -Karte verbunden sind, die prinzipiell bei  $s$ -Karten auch vorhanden sind.

Die Abbildung zeigt Wahrscheinlichkeiten für Eingriffe bei unterschiedlichen Stichprobenumfängen n in Abhängigkeit von Prozessmittelwertverschiebungen.

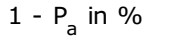

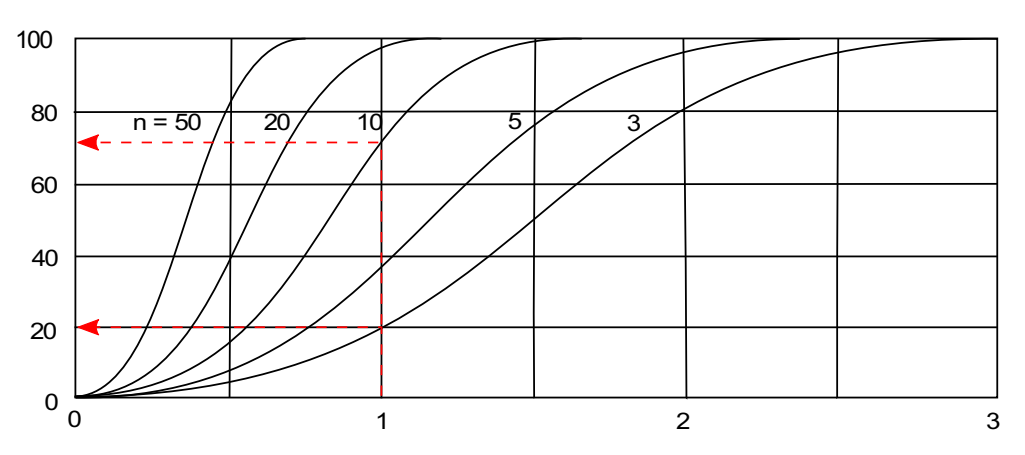

Abb.: Eingriffskennlinien von Mittelwertkarten

 $\,$ Erläuterung $1-P_a$  ist die übliche Bezeichnung für die Eingriffswahrscheinlichkeit [in %]

$$
\frac{\mu-\mu^*}{\sigma}=\frac{\Delta\mu}{\sigma}
$$

ist die standardisierte Prozessmittelwertverschiebung. Z. B.

$$
\frac{\Delta \mu}{\sigma}=2
$$

heißt, dass sich die Prozesslage um 2 Standardabweichungen verschoben hat.

 $\mu^*$  ist der Mittelwert des gestörten Prozesses.

Die Eingriffswahrscheinlichkeit  $1 - P_a$  hängt vom Stichprobenumfang n ab. So beträgt sie bei einer Prozesslageverschiebung von 1 $\sigma$  bei Stichprobenumfang n=3 ~ 20 %, bei n=10 ~ 72 %. (siehe Abbildung)

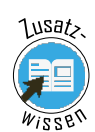

Beispiel

# 4.8 Planung der Stichprobenintervalle

In der Industrie werden die Stichprobenintervalle, also die Zeit zwischen zwei Stichprobenentnahmen, auf Basis von Erfahrungen festgelegt. Für die Prüfintervallplanung kann eine Zeit T vorgegeben werden, bis zu der eine Prozesslageverschiebung sicher erkannt werden soll. Dazu muss eine Gesamteingriffswahrscheinlichkeit  $\left(1 - P_a\right)_{ges}$  berechnet werden.

Ein Beispiel soll das verdeutlichen:

Berechnung der Gesamteingriffswahrscheinlichkeit

- Anwendung einer  $\overline{x}$ -Karte mit Stichprobenumfang n=5
- Angenommene Prozesslageverschiebung von 1*σ*

Aus der Abbildung "Eingriffskennlinien" folgt:

Eingriffswahrscheinlichkeit  $1-P_a=0,38$ 

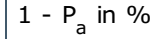

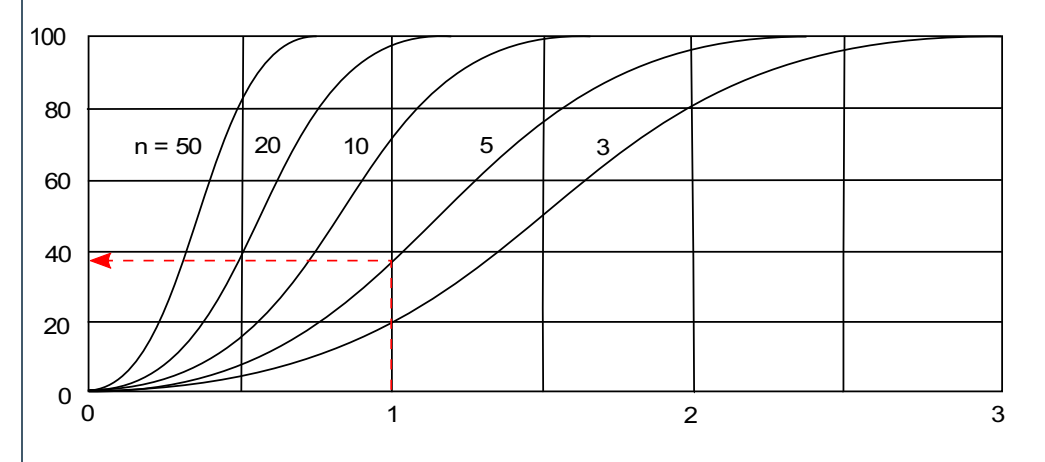

Aus  $1-P_a=0.38$  folgt die Nichteingriffswahrscheinlichkeit  $P_a=0,62$ Frage:

Nach wieviel Stichproben m wird die wird die Lageverschiebung sicher (d. h. mit einem  $\left(1-P_a\right)_{gesamt}$  von über 90 % erkannt?

# Lösung

$$
(1-P_a)_{ges} = ((P_a)^0 + (P_a)^1 + (P_a)^2 + \ldots (P_a)^k)*(1-P_a)
$$

k= Stichprobennummer -1

$$
\left(1-P_a\right)_{ges} = \left(1+0,62+0,3844+0,2383+0,1477\right)*0,38 = 0,909
$$

Die erforderliche Stichprobenanzahl m=5

Mit der Annahme, dass die Prozesslageverschiebung spätestens nach einer Stunde sicher erkannt werden soll, ergibt sich das Stichprobenintervall zu:

$$
Stichproben interval l = \frac{T}{m} = \frac{60\,Minuten}{5} = 12\,Minuten
$$

Festlegung: 10 Minuten

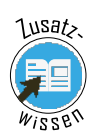

# 5 Spektrum der Qualitätsregelkarten (QRK)

- **5.1 Sollwert-QRK [\(Shewhart-QRK\)](https://vfh-devel.bht-berlin.de/lernraum/vfhqma/QMASPC/sollwert.shtml)**
- 5.2 [Shewhart-QRK](https://vfh-devel.bht-berlin.de/lernraum/vfhqma/QMASPC/shewartqrk.shtml) mit erweiterten Grenzen
- **5.3 [Annahme-QRK](https://vfh-devel.bht-berlin.de/lernraum/vfhqma/QMASPC/annahme.shtml)**
- 5.4 [Qualitätsregelkarten](https://vfh-devel.bht-berlin.de/lernraum/vfhqma/QMASPC/diskret.shtml) für diskrete Merkmalswerte
- 5.5 [Sollwert-QRK](https://vfh-devel.bht-berlin.de/lernraum/vfhqma/QMASPC/sollwertgleit.shtml) mit gleitenden Kennwerten

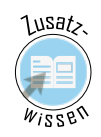

# 5.1 Sollwert-QRK (Shewhart-QRK)

Sollwert-QRK (Shewart-QRK) sind prozessorientiert. Bildlich gesprochen zwingen sie einen Prozess immer wieder auf einen Sollwert (Prozessmittelwert)

Die Toleranz wird nicht ausgenutzt. Die Sollwert-Orientierung wird oft angestrebt, kann aber unter Umständen unwirtschaftlich sein. Denken Sie an Prozesse, wo ein Prozesseingriff mit einem Werkzeugwechsel verbunden ist, wie Stanzen, Blech umformen, Sägen, Räumen. Will man trotzdem die Vorteile der Qualitätsregelkarten nutzen, helfen die in Kap. 5.2 und 5.3 beschriebenen Ansätze.

Als Variante der 2-spurigen Sollwert-QRK ( $\overline{x}$ - /  $s$ -Karte) ist gelegentlich die  $\tilde{x}$ - / $R$ -Karte anzutreffen, wobei  $\tilde{x}$  der Stichproben-Median und  $R$  die Stichprobenspannweite ist.

Vor- und Nachteil **An and Marteil der**  $\tilde{x}$ **- /** $R$ **-Karte ist, dass keine aufwendigen Rechenoperationen nötig sind:**  $\tilde{x}$  **ist der** mittlere Wert der Stichprobe,  $R$  ist die Differenz zwischen Maximal- und Minimal-Wert.

> Nachteil ist die geringe Empfindlichkeit der Karte gegenüber Prozesslageverschiebungen sowie Änderungen der Prozessstreuung, d. h. die Eingriffskennlinien verlaufen flacher.

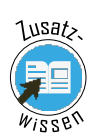

# 5.2 Shewhart-QRK mit erweiterten Grenzen

Die Sollwert-QRK (Shewhart-QRK) in 5.1 kann praxisgerecht nur für die Verteilungs-Zeit-Modelle A1 und A2 eingesetzt werden. Die meisten industriellen Prozesse haben selbst im ungestörten Zustand nicht vermeidbare Schwankungen. Diese Schwankungen können systematischer Natur sein, wie z. B. durch Werkzeugabnutzung hervorgerufen oder zufällig sein, wie sie z. B. durch Chargeneinflüsse, Schwankungen im Rohmaterial, unterschiedliche Werkzeuge bei Mehrspindel- Drehautomaten und weitere Ursachen entstehen.

Für die zufälligen Einflüssen unterliegenden Prozesse sind zur Beschreibung insbesondere die Verteilungs-Zeit-Modelle C1 bis C3 anwendbar. Zur Lenkung der Prozesse C1 bis C3 sind Shewhart-QRK mit erweiterten Grenzen ein effektives und effizientes Instrument.

Die Eingriffsgrenzen werden unter Berücksichtigung der Stichprobenstreuungen  $s$  - Streuung der Stichprobenmittelwerte  $\overline{x}$  berechnet (Siehe Abbildung).

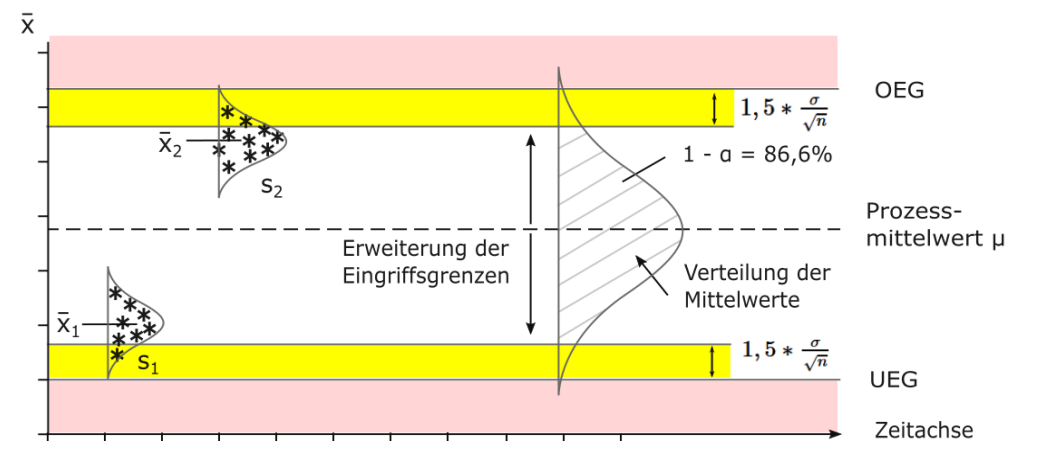

Abb.: Berechnung von Eingriffsgrenzen

> $1-\alpha\,=\,86,6\%$  entspricht dem Bereich der Normalverteilung  $\mu\,\pm\,1,5\sigma$ , um den der Streubereich der Mittelwerte aufgeweitet wird. Der Faktor 1,5 ist ein Erfahrungswert für die Aufweitung der Grenzen, so dass der in der Abbildung strichliert dargestellte Spielraum für die akzeptierten Mittelwertschwankungen gewonnen wird. Die Streuung des Prozesses muss mit einer *s*-Karte überwacht werden.

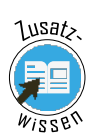

# 5.3 Annahme-QRK

Annahme-QRK sollen Prozesse lenken, bei denen durch Werkzeugverschleiß eine systematische Mittelwertverschiebung auftritt. Da aus wirtschaftlichen Gründen eine möglichst lange Standzeit der Werkzeuge z. B. Stanz- und Umformwerkzeuge angestrebt wird sollen die vorgegebenen Toleranzen möglichst ausgenutzt werden.

Die Eingriffsgrenzen werden unter Berücksichtigung des Trends berechnet (siehe Abbildung). Die Streuung des Prozesses muss mit einer s-Karte zusätzlich überwacht werden.

Annahme-QRK gehen von den Toleranzgrenzen (UT und OT) aus und ermitteln den Spielraum für den Mittelwert von Stichproben zur Bestimmung der UEG und OEG.

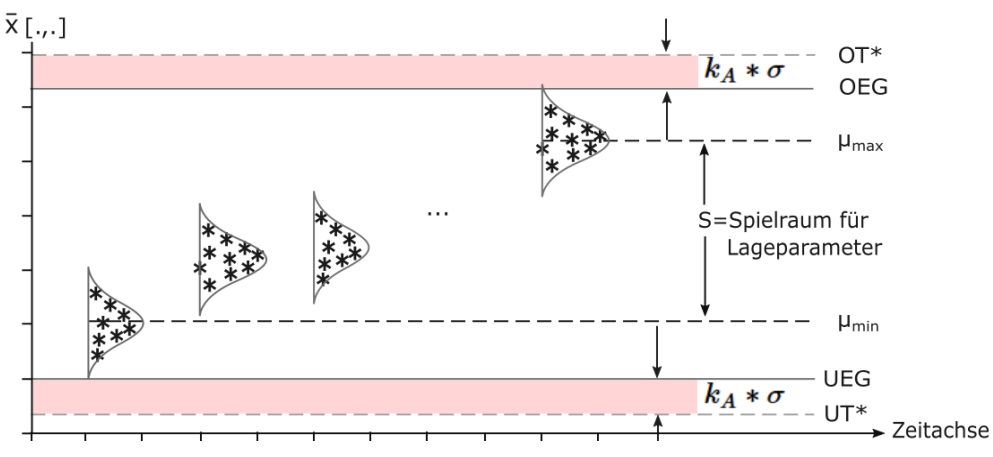

Abb.: Annahme Qualitätsregelkarte

> \* UT, OT nur zur Erläuterung der Berechnung; erscheinen nicht auf der Annahme-QRK *k<sup>A</sup>* <sup>=</sup> Abgrenzungsfaktor

Annahme-QRK haben keine Warngrenzen und keinen Mittelwert. Auf die Ermittlung des Abgrenzungsfaktors  $k_A$  sowie des gewonnenen Spielraums S gehen wir in dieser Lerneinheit nicht ein.

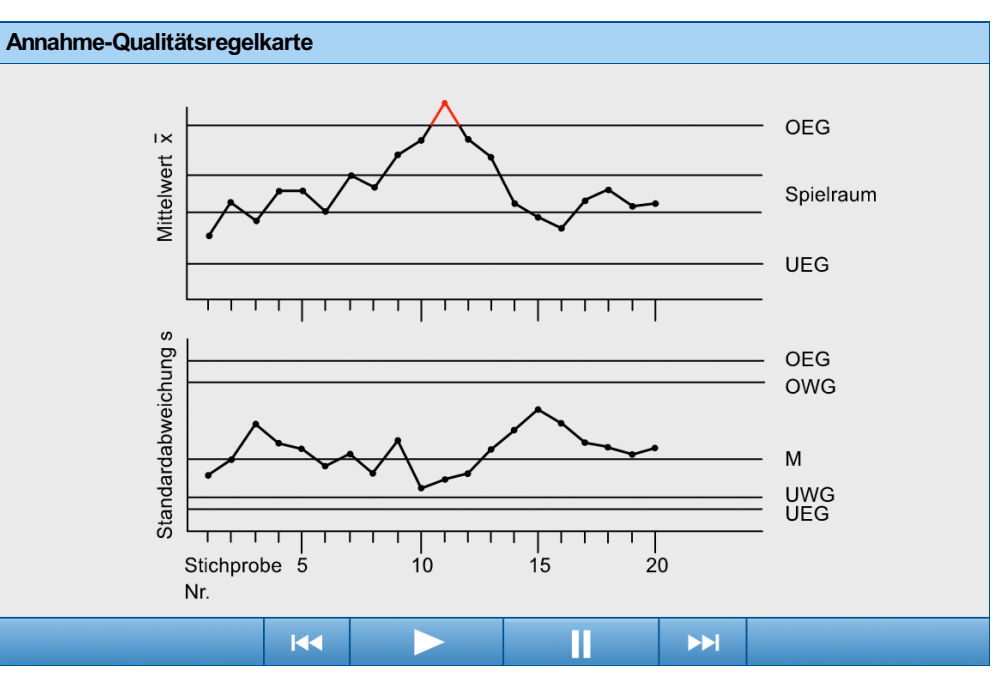

\* Prozesseingriff erforderlich (z. B. Werkzeugwechsel)

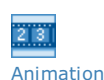

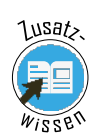

# 5.4 Qualitätsregelkarten für diskrete Merkmalswerte

Prinzipiell sollte bei der statistischen Prozessregelung möglichst quantitative (messbare) Merkmalsausprägungen gebraucht werden. Möglich ist die Anwendung von QRK allerdings auf für qualitative Merkmalsausprägungen wie z. B. Anzahl Lackfehler pro Karosse(n) oder Anzahl Lötfehler pro x Leiterplatten. Diese QRK brauchen auch einen Mittelwert, d. h. dass ein Prozentsatz fehlerhafter Einheiten bzw. Fehler pro Einheit von vornherein zugestanden werden muss. Sie warnen auch nicht - im Gegensatz zu den QRK für Messwerte - vor negativen Prozessänderungen und reagieren erst bei aufgetretenen Fehlern.

Wir behandeln sie deshalb an dieser Stelle nicht. Fehlersammellisten können eine Alternative zur diesen QRK darstellen (siehe Lerneinheit MVW)

## 5.5 Sollwert-QRK mit gleitenden Kennwerten

Es existieren Prozesse, bei denen der Stichprobenumfang n=1 ist:

- Verfahrenstechnische Prozesse wie z. B. Dosierprozesse
- zerstörende Prüfungen / hohe Prüfkosten
- kleine Losgrößen

Bei der gleitenden Mittelwertkarte werden 2, 3 oder mehr aufeinanderfolgende Einzelwerte zu einer virtuellen Stichprobe zusammengefasst. Die Grenzen dieser Karte werden wie bei einer normalen Shewhart-Karte berechnet.

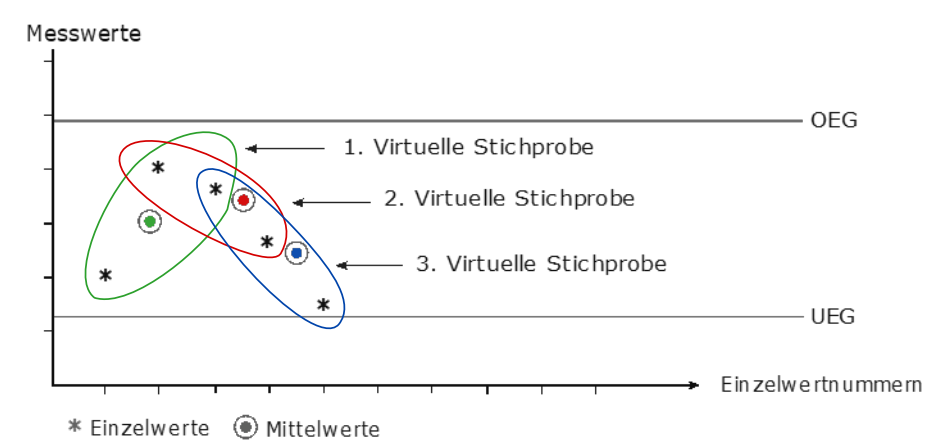

Der Vorteil dieses Ansatzes lässt sich aus de Eingriffskennlinien in Abschnitt 4.6 erkennen: Prozessänderungen (Lageverschiebungen) lassen sich wesentlich früher erkennen.

Es gibt noch viele weitere Arten von Qualitätsregelkarten, z. B. solche die Ergebnisse vorangegangener Stichproben mit ins Kalkül ziehen. Sollten Sie daran interessiert sein, sollten Sie das Literaturverzeichnis in Anspruch nehmen.

Abb.: Annahme Qualitätsregelkarte

# Zusammenfassung

- SPC steht für statistische [Prozesslenkung](javascript:openGlossar(). Operatives Element sind die [Qualitätsregelkarten](javascript:openGlossar().
- Mit Qualitätsregelkarten werden zufällige Schwankungen von Kennwerten zugelassen, während irreguläre einen Eingriff auslösen sollen.
- Ziel der statistischen Prozesslenkung ist es, [beherrschte](javascript:openGlossar() und (qualitäts-) fähige [Prozesse](javascript:openGlossar() zu gewährleisten.
- Vorlauf-Qualitätsregelkarten dienen als Qualitätsaufzeichnungen vor dem Serienstart zur Gewinnung von Erfahrungen.
- [Shewhart-Qualitätsregelkarten](https://vfh-devel.bht-berlin.de/lernraum/vfhqma/04regeln/shewhart.shtml) basieren auf Zufallsstreubereichen von Kennwerten.
- Mit der  $\overline{x}/$  s-Karte, einer zweispurigen Qualitätsregelkarte, werden Lage und Streuung eines Prozesses auf zwei Spuren einer Qualitätsregelkarte überwacht.
- Beim Führen einer Qualitätsregelkarte werden Kennwerte mit [Eingriffs-](javascript:openGlossar() und [Warngrenzen](javascript:openGlossar() verglichen, um Entscheidungen über den [Fertigungsprozess](javascript:openGlossar() zu treffen.
- Die meisten industriellen Prozesse haben unvermeidbare Schwankungen oder Trends, die eine Shewhart-QRK wegen zu häufiger Eingriffe in den Prozess unwirtschaftlich machen.
- Annahme-Qualitätsregelkarten basieren auf den Grenzwerten und können dann eingesetzt werden, wenn die Toleranz gegenüber der Prozessstreuung groß ist. Sie dienen zur Überwachung der Prozesslage, wobei dem Prozessmittelwert Spielraum für reguläre Abweichungen gegeben wird.
- Die Prozessstreuung muss beim Führen einer Annahme-Qualitätsregelkarte konstant sein und deshalb mit einer parallel geführten Shewhart-Qualitätsregelkarte überwacht werden.
- Für die Lenkung von Prozessen mit zufälligen aber regülären Mittelwertschwankungen bieten sich Shewhart-QRK mit erweiterten Grenzen an.
- Wegen der Komplexität der unterschieldliche Prozessmodelle ist die Berechnung der Warn und Eingriffsgrenzen realistisch nur mit Softwareunterstützung möglich.

# Wissensüberprüfung

Versuchen Sie die hier aufgeführte Aufgaben selbständig zu lösen, bzw. zu skizzieren. Wenn Sie eine Frage noch nicht beantworten können, kehren Sie noch einmal auf die entsprechende Seite in der Lerneinheit zurück und versuchen Sie sich die Lösung zu erarbeiten.

#### Übung SPC-01

Überwachung der Leistungsaufnahme

In einer Lampenfabrik wird die Leistungsaufnahme von Lampen einer bestimmten Serie überprüft. Die Auswertung des Vorlaufs ergab eine normalverteilte Leistungsaufnahme mit  $\mu$  = 100,2 W und  $\sigma$  = 1,73 W.

- 1. Berechnen Sie die Grenzen einer  $\overline{x}/$ s-Qualitätsregelkarte zur Überwachung der Leistungsaufnahme. Bei der Mittelwertkarte ist von dem Sollwert 100,0 W auszugehen. Der Stichprobenumfang soll n = 10 betragen. Legen Sie die Qualitätsregelkarte maßstäblich an.
- 2. Folgende Stichprobenergebnisse werden gemessen:

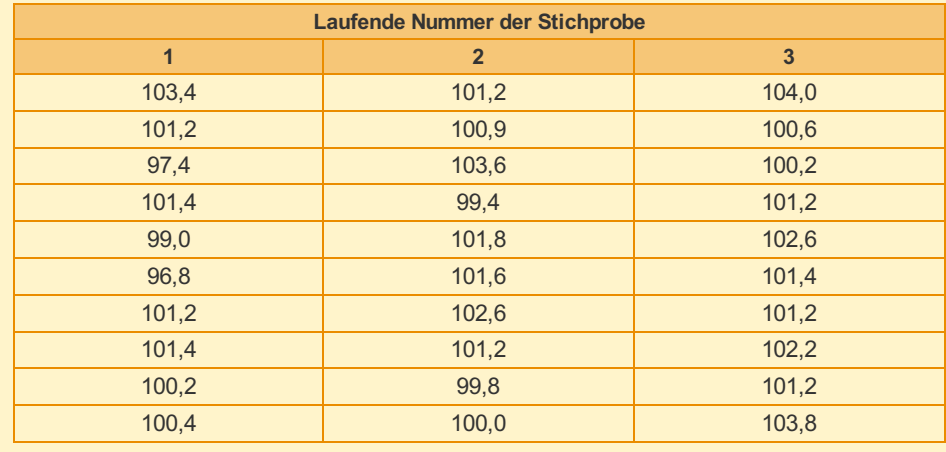

Was veranlassen Sie nach der Auswertung und Eintragung der Stichproben- Kennwerte nach der ersten, nach der zweiten und nach der dritten Stichprobe?

**E** [Lösungshinweise](https://vfh-devel.bht-berlin.de/lernraum/vfhqma/QMASPC/txtWissenSPC.html) (Siehe Anhang)

Bearbeitungszeit: 40 Minuten

# **Appendix**

# Entscheidungsregeln zur Interpretation von Fertigungsergebnissen

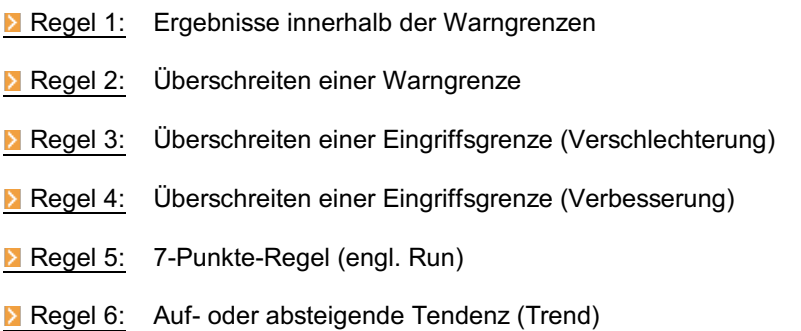

## Regel 1: Ergebnisse innerhalb der Warngrenzen

Liegen beide Kennwerte innerhalb der [Warngrenzen](javascript:openGlossar(), so kann davon ausgegangen werden, daß eine [beherrschte](javascript:openGlossar() Fertigung vorliegt. Der Fertigungsprozess wird unverändert fortgesetzt.

 $\overline{\blacktriangle}$ 

## Regel 2: Überschreiten einer Warngrenze

Wenn mindestens ein Kennwert zwischen [Warngrenze](javascript:openGlossar() und [Eingriffsgrenzen](javascript:openGlossar() liegt, deutet sich eventuell eine systematische Veränderung des Prozesses an. In diesem Fallwird das normale Prüfintervall gekürzt und sofort oder bald darauf eine weitere Stichprobe entnommen. Heute werden in der Regel keine oder selten Warngrenzen verwendet.

#### $\overline{\blacktriangle}$

# Regel 3: Überschreiten einer Eingriffsgrenze

Liegt mindestens ein Kennwert außerhalb der [Eingriffsgrenzen](javascript:openGlossar() und deutet der Kennwert auf eine signifikante Änderung der Fertigung (Lage verändert oder Streuung vergrößert) hin, dann:

- ist die Produktion zu stoppen,
- sind die Ursachen der Veränderung zu suchen und abzustellen,
- sind eventuell entstandene fehlerhafte Teile auszusortieren,
- sind die Maßnahmen im Prozessprotokoll zu dokumentieren,
- ist die Fertigung anschließend wieder aufzunehmen.

Allerdings ist zu beachten, daß bei einem 99%[-Zufallsstreubereich](javascript:openGlossar() eine Irrtumswahrscheinlichkeit a = 1 % besteht. Es ist also innerhalb von 100 Stichproben durchschnittlich mit einem "blinden Alarm" pro Spur zu rechnen, also einem Eingriff, der nicht auf eine Prozessveränderung zurückzuführen ist.

 $\pm$ 

# Regel 4: Überschreitung einer Eingriffsgrenze (Verbesserung)

Wenn bei einer Standardabweichungskarte die untere [Eingriffsgrenze](javascript:openGlossar() unterschritten wird, dann deutet dies auf eine systematische Verringerung der Streuung hin, also auf eine Verbesserung der Fertigung. Ein Eingriff bedeutet demnach die Suche nach der Ursache der Verbesserung mit dem Ziel, diese langfristig nutzbar zu machen. Es ist allerdings zu beachten, daß dieselbe Unterschreitung auch ein Hinweis auf defekte oder ungeeignete Prüfmittel sowie auf Ablesefehler sein kann.

 $\overline{a}$ 

# Regel 5: 7-Punkte-Regel (engl. Run)

Sofern bei einer Spur sieben aufeinanderfolgende Kennwerte in Folge auf einer Seite der Mittellinie liegen, spricht man von Run, und es greift die sogenannte [7-Punkte-Regel](javascript:openGlossar(). Danach wird eingegriffen, da ebenso wie bei einer Überschreitung einer Eingriffsgrenze nachgewiesen ist, daß sich die Fertigung kennzeichnend verändert hat. Die Maßnahmen beim Eingriff orientieren sich an  $\equiv$  [Regel](#page-0-0) 3 und  $\equiv$  Regel 4.

 $\overline{\mathbf{A}}$ 

## Regel 6: Auf- oder absteigende Tendenz (Trend)

Zeigen mehrere aufeinanderfolgende Kennwerte eine auf- oder absteigende Tendenz, dann spricht man von Trend. Obwohl nicht verbindlich geregelt, gelten auch hier häufig sieben Punkte [\(7-Punkte-Regel\)](javascript:openGlossar() in vorwiegend steigender oder fallender Folge als Eingriffskriterium, wobei sich die Maßnahmen beim Eingriff ebenfalls an E[Regel](#page-0-0) 3 und ERegel 4 orientieren.

Anmerkung: Regeln 5 und 6 gelten uneingeschränkt nur für Sollwert-QRK

 $\bar{a}$ 

# Faktoren für Mittelwertkarten

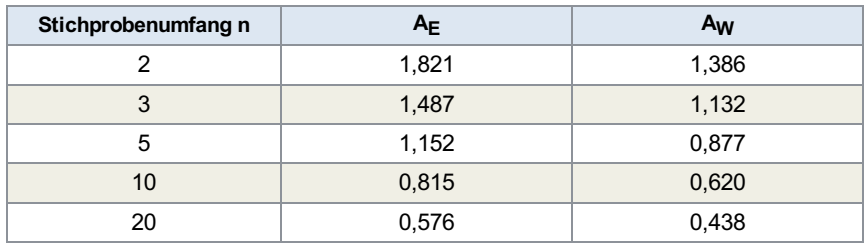

# Faktoren für s-Karten

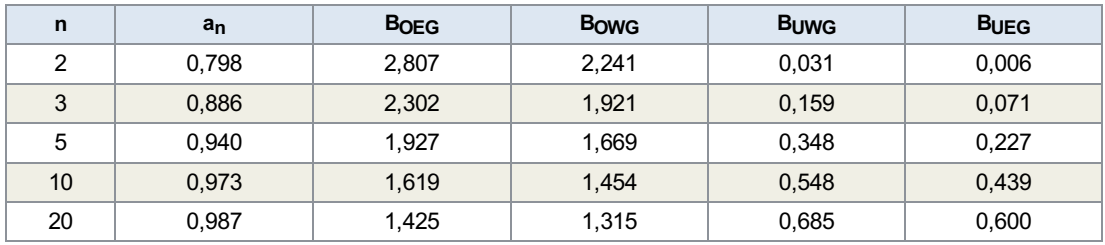

# Lösung zu Übung SPC-01

# Aufgabe 1

 $\overline{x}$ -Karte OEG = 100 W + 0,815 \* 1,73 W = 101,41 W  $OWG = 100 W + 0,620 * 1,73 W = 101,07 W$  $M = 100 W$ UWG = 100 W - 0,620 \* 1,73 W = 98,93 W UEG = 100 W - 0,815 \* 1,73 W = 98,59 W

s-Karte OEG = 1,619 \* 1,73 W = 2,80 W OWG = 1,454 \* 1,73 W = 2,52 W  $M = 0.973 * 1.73 W = 1.68 W$  $UWG = 0.548 * 1.73 W = 0.95 W$ UEG = 0,439 \* 1,73 W = 0,75 W

# Aufgabe 2

Stichprobe 1:  $\overline{x}$  und s innerhalb der Warngrenzen; keine Maßnahmen; Prozess weiterlaufen lassen.

Stichprobe 2: s innerhalb der Warngrenzen; Streuung in Ordnung;  $\overline{x}$  zwischen OEG und OWG; Prüfintervall kürzen; weitere Stichprobe nach kürzerer Zeit.

Stichprobe 3: s innerhalb der Warngrenzen; Streuung in Ordnung;  $\overline{x}$  oberhalb von OEG; Eingriff erforderlich; Ursache für hohen Mittelwert feststellen; Fertigungseinrichtung gegebenenfalls neu justieren.

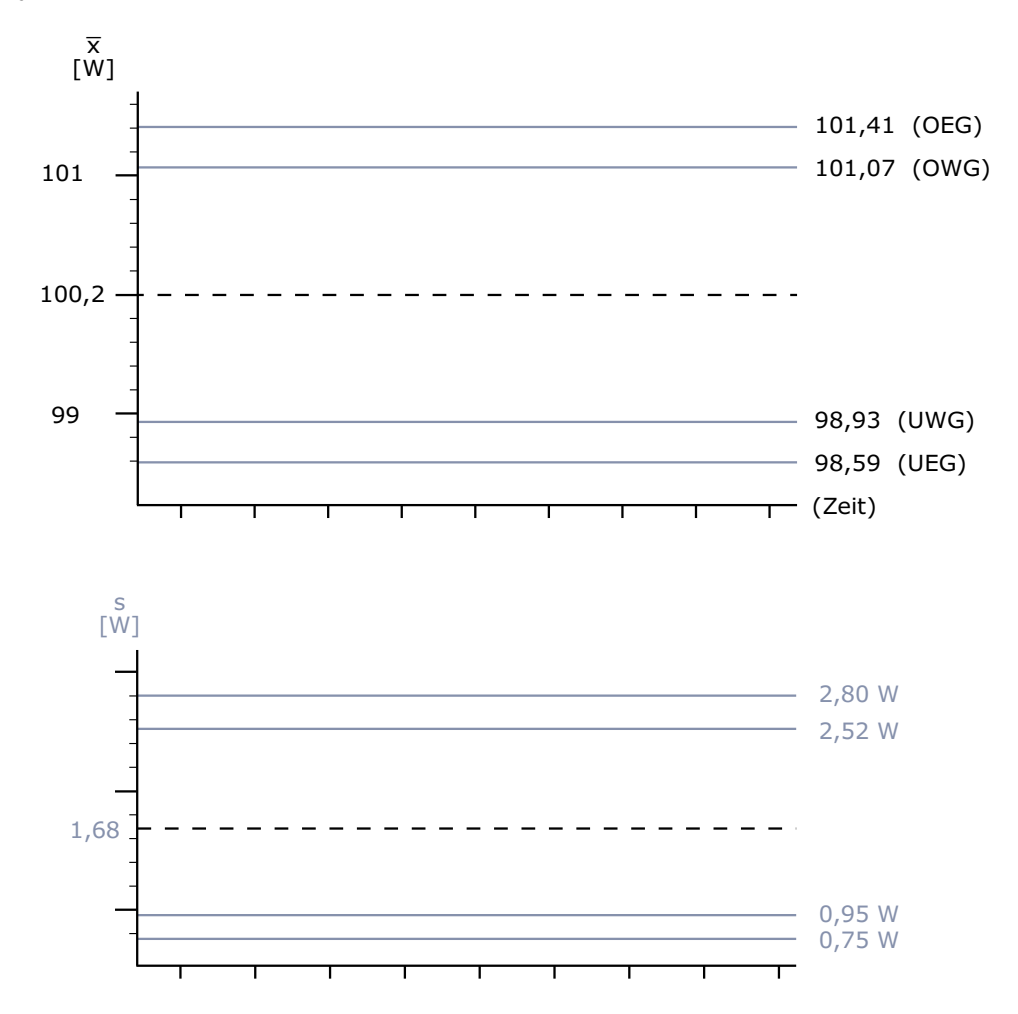

# Formelsammlung

## MGF · Messgerätefähigkeitsuntersuchung (MgFU)

$$
4 \times s_W + |\overline{x}_a-x_r| \overset{!}{\leq} \frac{T}{10} = \frac{OGW - UGW}{10}
$$

Der 95,4%-Bereich der Messunsicherheit 4xsw entspricht der sogenannten Wiederholstreubreite und soll laut "Goldener Regel der Messtechnik" nicht mehr als 10 % der Toleranz verbrauchen. Zusammen mit der systematischen Abweichung  $|\overline{x}_a - x_r|$  kann diese Schranke gegebenenfalls auf 15% der Toleranz erweitert werden.

$$
AL \overset{!}{\leq} \frac{T}{20} = \frac{OGW - UGW}{20}
$$

Die Auflösung AL entspricht der kleinsten Skalenteilung zwischen zwei möglichen Messwerten bei analoger Anzeige. Bei digitalen Messgeräten richtet sich die Auflösung nach dem kleinsten Inkrement des Messwertgebers.

$$
C_g = \frac{T \times 0, 2}{4 \times s_W} \stackrel{!}{\geq} 1,33
$$

Der Messgerätefähigkeitskennwert C<sub>g</sub> überprüft die Einhaltung der Anforderung bei der Beurteilung der Präzision. Dabei steht C für engl. Capability(Fähigkeit) und g für engl. gauge [\(Gebrauchsnormal](javascript:%20openGlossar(),Lehre, Messuhr). Als Bezugsgröße gilt der übliche 95,4 %-Bereichs der Meßunsicherheit mit 4×sw.

$$
C_{gk}=Min\left(\frac{(0,1\times T+x_r)-\overline{x}_a}{2\times s_W}\,;\,\frac{\overline{x}_a-(x_r-0,1\times T)}{2\times s_W}\right)\overset{!}{\ge}1,33
$$

Der Messgeräte-Fähigkeitskennwert C<sub>ak</sub> wird für die Beurteilung der Genauigkeit berechnet und beinhaltet die systematischen und zufälligen Abweichungen.

 $T = OGW - UGW$ 

Toleranzbereich.

$$
s_W=\sqrt{\frac{1}{n-1}\sum_{i=1}^n(x_i-\overline{x}_a)^2}
$$

Die Berechnung der Wiederholstandardabweichung sw erfolgt zur Beurteilung der Präzision.

$$
\overline{x}_a = \frac{1}{n} \sum_{i=1}^n x_i
$$

Die Berechnung des Mittelwertes (Index a für accuracy = Richtigkeit) ist für die Beurteilung der Genauigkeit erforderlich.

# MFU · Maschinenfähigkeitsuntersuchung

$$
C_m = \frac{T}{6 \times s} = \frac{OGW - UGW}{6 \times s} \overset{!}{\geq} 1,67
$$

Berechnung des Maschinenfähigkeitskennwertes  $C_m$ , der aussagt, wie viel mal die Fertigungsstreubreite in die Toleranz passt.

$$
C_{mo} = \dfrac{OGW - \overline{x}}{3 \times s} \\ C_{mu} = \dfrac{\overline{x} - UGW}{3 \times s}
$$

Berechnung der Grenzwerte des kritischen Maschinenfähigkeitkennwerts, C<sub>mo</sub> (Oberer Zwischenwert) und  $C_{mu}$  (Unterer Zwischenwert) anhand von Mittelwert und Standardabweichung.

$$
C_{mk}=Min\left(C_{mo};\,C_{mu}\right)\overset{!}{\ge}1,67
$$

Der kritische Maschinenfähigkeitskennwert  $C_{mk}$  ist der kleinere – das Minimum – von beiden und damit grundsätzlich nicht größer als Cm.

$$
s=+\sqrt{s^2}=+\sqrt{\frac{1}{n-1}\times \sum_{i=1}^n(x_i-\overline{x})^2}
$$

Die rechnerische Ermittlung der Standardabweichung s berechnet sich aus der positiven Quadratwurzel der Stichproben-Varianz, die sich als Summe aller quadrierten Abweichungen zwischen den Merkmalswerten x und dem Mittelwert  $\overline{x},$  geteilt durch den um eins reduzierten Stichprobenumfang, berechnen lässt.

$$
\hat{u}_{OGW} = \frac{C_{mo}}{3} = \frac{OGW-\overline{x}}{s} \nonumber \\ \hat{u}_{UGW} = \frac{C_{mu}}{3} = \frac{\overline{x} - UGW}{s} \nonumber
$$

Berechnung des Überschreitungsanteils durch die Umrechnung der Fähigkeitskennwerte in die sogenannte Standard-Normalverteilungsvariable u.

$$
\overline{x} = \frac{1}{n} \times \sum_{i=1}^n x_i
$$

Der Mittelwert ist als Summe aller Merkmalswerte, geteilt durch den Stichprobenumfang, definiert.

$$
x_{ob} = \mu + 3 \times s
$$

$$
x_{un}=\mu-3\times s
$$

*μ* ± 3*s* = *σs* − *Streubereich* (99, 73 % *Zufallsstreubereich*)

Beschrieben wird die Fertigungsstreuung durch den Fertigungsstreubereich zwischen den Grenzen. Die Grenzen bildet die untere Zufallsgrenze xun und die obere Zufallsgrenze xob.

#### PFS · Prozessfähigkeit und Prozesssicherheit

$$
\hat{\mu} = \overline{\overline{x}} = \frac{1}{m} \times \sum_{j=1}^m \overline{x}_j
$$

Der Schätzwert für µ wird als Mittelwert der Stichproben-Mittelwerte berechnet.

$$
\overline{s^2} = \frac{1}{m} \times \sum_{j=1}^m {s_j}^2
$$

Berechnung der mittleren Varianz durch das Quadrieren jeder Stichproben-Standardabweichung s. Dadurch entstehen die Varianzen s<sup>2</sup>.

$$
\hat{\sigma}=\sqrt{\overline{s^2}}
$$

Nur durch diesen Umweg über die mittlere Varianz kann ein sogenannter Berechnung des erwartungstreuen Schätzwertes der Prozess-Standardabweichung  $\sigma$ .

$$
C_p = \frac{T}{6 \times \hat{\sigma}} = \frac{OGW - UGW}{6 \times \hat{\sigma}} \overset{!}{\geq} 1,33
$$

Gilt für normalverteilte Prozesse  $6\hat{\sigma}\,=\, 99, 73$   $\%$  Zufallsstreubereich einer Normalverteilung. Die Ermittlung des Prozessfähigkeitskennwertes  $C_p$  ist ein Maß für die potenzielle Qualitätsfähigkeit eines beherrschten Prozesses: Für nicht normalverteilte Prozesse erfolgt die Berechnung nach der Percentilmethode..

$$
C_p=\frac{OGW-UGW}{O_{p3}-U_{p3}}
$$

Die Ermittlung des Prozessfähigkeitskennwertes  $C_p$  nach dem Prinzip der Percentilmethode.

$$
C_{po}=\frac{OGW-\hat{\mu}}{3\times\hat{\sigma}}\\ C_{pu}=\frac{\hat{\mu}-UGW}{3\times\hat{\sigma}}
$$

Berechnung der Grenzwerte des kritischen Prozessfähigkeitkennwerts, C<sub>po</sub> (Oberer Zwischenwert) und C<sub>pu</sub> (Unterer Zwischenwert) anhand der Schätzwerte.

$$
C_{pk}=Min(C_{pu};\,C_{po})\overset{!}{\geq}1,33
$$

Ermittlung des kritischen Prozessfähigkeitskennwert C<sub>pk</sub>, der als Verhältnis zwischen dem kritischen Abstand des Prozessmittelwertes zur halben Prozess-Streubreite definiert ist.

$$
C_{pk}=Min\left(\frac{OGW-\mu}{O_{p3}-\mu}\ ;\ \frac{\mu-UGW}{\mu-U_{p3}}\right)
$$

Die Ermittlung des kritischen Prozessfähigkeitskennwertes C<sub>pk</sub> nach dem Prinzip der Percentilmethode.

$$
O_{p3}=\mu+3\times\sigma
$$
  

$$
U_{p3}=\mu-3\times\sigma
$$

$$
O_{p2}-U_{p2}\hat{=}6\sigma
$$

 $6\sigma=\,99,73\%$  Zufallsstreubereich der Normalverteilung.

Alternative Berechnung von C für normalverteilte Prozesse:

$$
C_{Pk}=(1-k)*c_p \ \ k=\frac{|z-\mu|}{\frac{T}{2}}
$$

T= Toleranzbreite,  $|z-\mu|$  = Differenz zwischen Zielwert und Prozessmittelwert

31.07.2023 34 von 37

 $OEG = \mu + A_E \times \sigma$  $OWG = \mu + A_W \times \sigma$  $M = \mu$ *UWG* =  $\mu - A_W \times \sigma$ *UEG* =  $\mu - A_E \times \sigma$ 

Berechnung der Eingriffs- und Warngrenzen einer Sollwert-QRK.

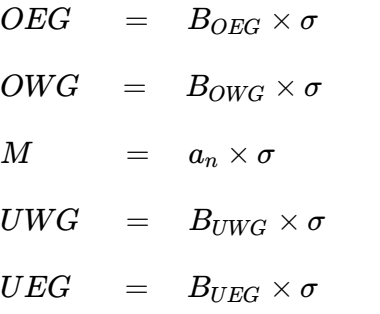

Standardabweichungskarte (s-Karte), die zur Streuungsüberwachung angelegt wird.

#### SPS · Stichprobensysteme

$$
P(x) = \binom{n}{x} \times p^x \times q^{n-x}
$$

Modell der Binomialverteilung - stellt die Wahrscheinlichkeit dar, x fehlerhafte UND (n-x) fehlerfreie Einheiten bei Entnahme einer Stichprobe von n Einheiten aus einer Grundgesamtheit mit einem Anteil fehlerhafter Einheiten p zu entnehmen.

$$
\binom{n}{x}=\frac{n!}{(n-x)!x!}
$$

Binomialverteilung gibt die Anzahl der Möglichkeiten an, fehlerhafte Einheiten aus der Stichprobe auszuwählen.

$$
g(x)=g(x;\, n,p)=\binom{n}{x}\times p^x\times (1-p)^{n-x}\ ,\quad\text{für}\ 0\leq x\leq n
$$

Die Wahrscheinlichkeitsfunktion g(x) gibt Auskunft über die x fehlerhaften Einheiten die in einer Stichprobe in Abhängigkeit des Stichprobenumfangs n und des Fehleranteils im Los zu finden sind.

## ZUV - Zuverlässigkeitsprüfung

$$
R(t\leq t_0)=1
$$

$$
R(t>t_0)=exp\left[-\left(\frac{t-t_0}{T-t_0}\right)^b\,\right]
$$

Die Zuverlässigkeitsfunktion R(t) der Weibullverteilung wird zur Berechnung der Zuverlässigkeit für die Nutzungsphase verwendet - Dreiparametrige Weibullverteilung.

$$
F(t\leq t_0)=0
$$

$$
F(t>t_0)=1-R(t)=1-exp\left[-\left(\frac{t-t_0}{T-t_0}\right)^b\,\right]
$$

Die Ausfallwahrscheinlichkeit wird nach der Ausfall-Verteilungsfunktion F(t) berechnet.

$$
R(t)=exp\left[-\left(\frac{t}{T}\right)\right]
$$

Die Zuverlässigkeitsfunktion beschreibt den Vorfall, wenn keine ausfallfreie Zeit vorliegt und der Formparameter b=1 lautet - Einparametrige Exponentialverteilung.

#### $M$ TTF = T

Die charakteristische Lebensdauer T ist gleich der mittleren Lebensdauer MTTF.

# MTBF = T

Die charakteristische Lebensdauer T ist gleich der mittlere Ausfallabstand MTBF.

$$
\lambda=\lambda(t)=\frac{1}{T}
$$

Die Ausfallrate  $\lambda(t)$  ist bei Zufallsausfällen konstant und entspricht dem Kehrwert der charakteristischen Lebensdauer.

$$
R(t)=exp\left[-\left(\frac{t}{T}\right)^b\,\right]
$$

Die Zuverlässigkeitsfunktion beschreibt den Vorfall, wenn keine ausfallfreie Zeit vorliegt - Zweiparametrige Weibullverteilung.

$$
\overset{*}{t}_{j}=t_{j}-\hat{t}_{\,0}
$$

Verfahren zur Wiederholauswertung, sobald der Kennwert der ausfallfreien Zeit vorliegt.